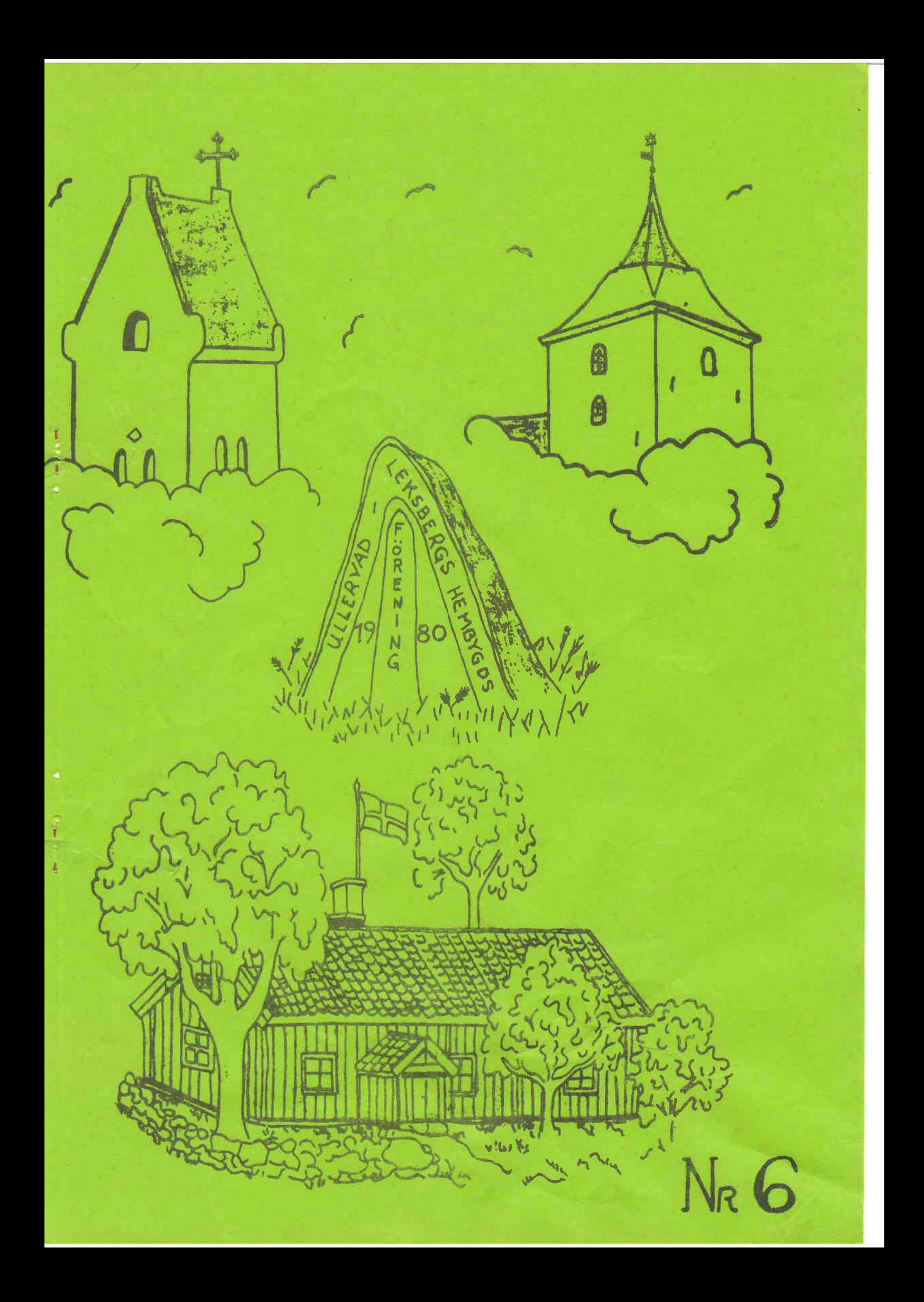

Sommaren 1980 är över, vi är inne i september, en titt genom fönstret och det är bara att konstatera, att höstfärgerna börjar framträda, då är tiden också inne för föreningens inneaktiviteter.

Vi kan väl vara nöjda med vårens och sommarens aktiviteter, stor publik har vi haft på våra tillställningar. och inga större missöden har inträffat. En stor satsning har gjorts vad gäller amatörteater. Dramat i Binneberg, som nog är den största tilldragelsen i föreningens 5-åriga tillvaro, en händelse som med säkerhet går till föreningens historia.

Vi tackar upphovsmännen E Larsson och K-A Danielsson. Vidare har hembygdsgården varit livligt besökt av föreningar och andra sammanslutningar bl.a. en grupp från Norge. Det har också varit en inkomstkälla. då några av föreningens damer har ställt upp och ordnat med förtäring.

Här vill jag passa på att å föreningens vägnar tacka de damer. som i det tysta utan knot har ställt upp och skött kaffeservering m.m. Jäktigt har ni haft det många gånger, men med Agda i spetsen har ni ordnat allt på bästa sätt.

I paragraf 1 i våra stadgar står nämnt: föreningen har till uppgift att väcka intresse för hembygden, sprida kännedom om bygdens historia ... Ett stort arbetsfält ryms i dessa rader för den tillräckligt intresserade. Men nog har vi kommit en bra bit på väg under de 5 år som vi har verkat. Önskemålet är ju att så många medlemmar som möjligt ska dra sitt strå till stacken.

Avslutar mina enkla rader med en förhoppning om fortsatt meningsfull verksamhet.

 $\boxed{\bigcirc}$ 

Ordf.

ı

#### Förord

Fjolårets nummer av medlemsbladet utgavs som ett "temanummer" där innehållet huvudsakligen behandlade EKBY. Då detta försökav läsarnas reaktioner att dömma- inte möttes av några häftigare protester, så tillåter vi oss att fortsätta på den inslagna linjen genom att denna gång lämna beskrivningar av kyrkan och några gårdar i ULLERVADS socken.

Av naturliga skäl har det varit omöjligt att behandla alla gårdarna, varför vi tvingats att göra ett slumpvis urval. Gårdsägarna själva har anmodats att lämna en beskrivning av sin gård och dess historia m.m.Vi har överallt mötts av en glädjande förståelse och livligt intresse från ägarnas sida. Som vi redan tidigt anade så ha olika författarna på ett fint sätt utnyttjat sina gårdsarkiv och de äldre handlingar, köpebrev och annat material som ger oss en inblick i gårdens tidigare förhållanden.

Samtidigt som vi tackar de medverkande för ett gott och stimulerande samarbete, uttrycker vi den förhoppningen om att i kommande nummer få tillfälle att läsa en fortsättning på denna eller liknande typ av sockenbeskrivningar. Den av läsarna som känner sig manad att berätta eller beskriva sin ägandes gård i kommande medlemsblad uppmanas härmed att redan nu sätta sig ned i sin studerkammare och börja författandet.

Redaktionskommittén

# ULLERVADS KYRKA av Ragnar Ernås

Våra asatroende förfäder dyrkade bland andra också Tors styvson Ull, omtalad som skidlöpare och bågskytt. På sina håll skall han ha tillbetts mera än de andra i den stora skaran av gudomligheter. Bevis för detta menar man sig ha funnit i de ortnamn både här och i Norge, som satts samman med detta namn ofta nog i den längre formen Uller. Så talar redan bygdens namn om tro låt vara i förkristen hednisk form.

Också de helgedomar, som bundits vid de urgamla ortnamnen, är trosvittnesbörd nu i kristen mening. Fast Ullervads kyrka av idag hör nutiden till, rymmer den - liksom kyrkogården - minnen från mycket gamla tider. Samlar man allt i ett, kan man på goda grunder tala om ett värdefullt trosarv genom tiderna och släktena.

Vår stora vita helgedom på sin mäktiga höjd över fält och gärden, som lyser emot en i slättens grönska mot bakgrunden av den mörkare skogsranden, när man sommartid kommer söderifrån och på Billingens nordkrön, i "Sotarliden" blickar framåt. Den har föregåtts av flera äldre kyrkor på samma åssluttning, eller om man så vill, av en som flera gånger om- och tillbyggts. Om den yngsta närmast vittnar kyrkogårdens minnessten söder om helgedomen: ÅT MINNET AV ULLERVADS KYRKA BYGGD PÅ 1100-TALET RIVEN 1859 RESTES STENEN.

Bygdens äldsta kända tempel återfinnes avbildat i det stora samlingsverket om vårt lands fornminnen, vars material finns i Kungl. biblioteket i Stockholm, under namnet Monumenta Sueogotica. Författare är språkmannen och fornforskaren Johan Peringskiöld (1654-1720), som år 1693 blev riksantikvarie. Del i verket har säkert också hans företrädare Johan Hadorph  $(1630 - 1693)$ .

Bilden av kyrkan visar en vanlig hallkyrka med lägre och smalare kor. rakt avslutat utan halvrund absid - alltså en typisk medeltida västgötakyrka. Absid har däremot Odensåker och Binneberg, medan Ekby och Utby liksom Tidavad och Låstad har rakslutna kor vid denna tid. Också Leksberg liknar Ullervad i detta fall. På södra sidan, något väster om mitten, är den försedd med ett vapenhus, som vanligt murat, inte timtat, samt öster om detta där koret möter, en liten låg byggnad. Taket på denna uppbäres av kolonetter - det kan knappast vara fråga om något annat än ett gravkor (Jacob Månssons? - se längre fram). I väster har slutligen kyrkan ett kraftigt torn med enkelt sadeltak och stora ljudöppningar i romansk stil. Det inte särskilt vanliga torntaket går igen i den nuvarande kyrkan, om än med rätvinkliga steg överst och nederst (kan knappast kallas trappgavelstorn, som genom

missförstånd skett). De synliga sydfönstren är från vänster: ett större romanskt, intill det ett något mindre rektangulärt också detta till vänster om vapenhuset samt till höger om det ett vackert fönster bestående av tre höga och smala ljusöppningar intill varandra, med den i mitten något högre än de båda andra. Nästan mitt på korväggen återfinnes ett alldeles likadant. Typen på båda dessa fönster är gotisk - om än tecknaren i fråga om korfönstret tycks ha tvekat mellan gotisk och romansk bågform. Byggnaden prydes vidare av järnvimplar, två på tornet och en på långhuset, längst i öster. Tänker man bort tornet, enligt en uppgift byggt 1680, får man fram en tidigare utformning. De båda trekopplade fönstren visar, hur Skara domkyrkas 1200-talskor (ombyggt för ett nittiotal år sedan av Helgo Zettervall) påverkat kyrkor i stiftet. Vapenhuset liksom en eventuell sakristia i norr torde vara av yngre datum än långhus och kor. Det förra har troligen från början varit kortare än på bilden, avslutat vid vapenhusets västvägg.

Den kyrka, som revs våren 1859, hade dock inte det utseende, som Monumenta uppvisar. En i Vadsbo museum bevarad akvarell liksom ett par ritningar (plan samt öst- och sydvy) - f.n. och t.v. tyvårr av icke exakt känd ålder - lär oss känna den helgedom, som var omedelbar föregångare till dagens, fast alltså på gamla kyrkplatsen. Vad omtalade bränder på 1500- och 1700talen kunnat betyda vid eventuella om- och (eller) tillbyggnader, vet vi inget om. De nämnda ritningarna och akvarellen visa emellertid, att tornet inte längre har sadeltak utan en spira, försedd med en krage ett par meter nedifrån. Ljudöppningarna i rundbågestil finnas bevarade på akvarellen, medan ritningarna visar rektangulära sådana. I stället för de osymmetriska fönstren och de trekopplade hos Feringskiöld har kyrkan nu romanska fönster, ett på var sida om vapenhuset och ett i korväggen. Korets östvägg åter, varom varken Monumenta eller akvarellen ger något besked, visar på ritningen "märke efter igenmuradt tregruppsfönster". På korets norra vägg visar ritningarna (plan och östvy) en enkel sakristia av samma typ som vapenhuset.

Innan vi i tankarna går in i kyrkan, över vars södra ingång en inskrift på en oval stentavla meddelar: "Denna Ullervads kyrka är under Karl XV:s RG /: regering/ färdigbyggd år 1861", erinrar vi om två små gravstenar (solkors). ställda i vinkel mot varandra, omkring trehundra år gamla. Flera gamla gravstenar och tumbor erinrar också särskilt om fädrens tro och liv. Det gör också på sitt sätt soluret på sin kulle söder om den nämnda minnesstenen på gamla kyrkplatsen. Då Ekby kyrkogård har ett alldeles likadant solur med bevarad datering, kan man nog våga anta, att också detta kan vara sådär tvåhundrafemtio år gammalt. Lutade mot norra kyrkogårdsmuren ser man några gamla gravminnen, s. k. liljestenar. De har utvecklats från enkla reliefkors över ut-

Allernmes

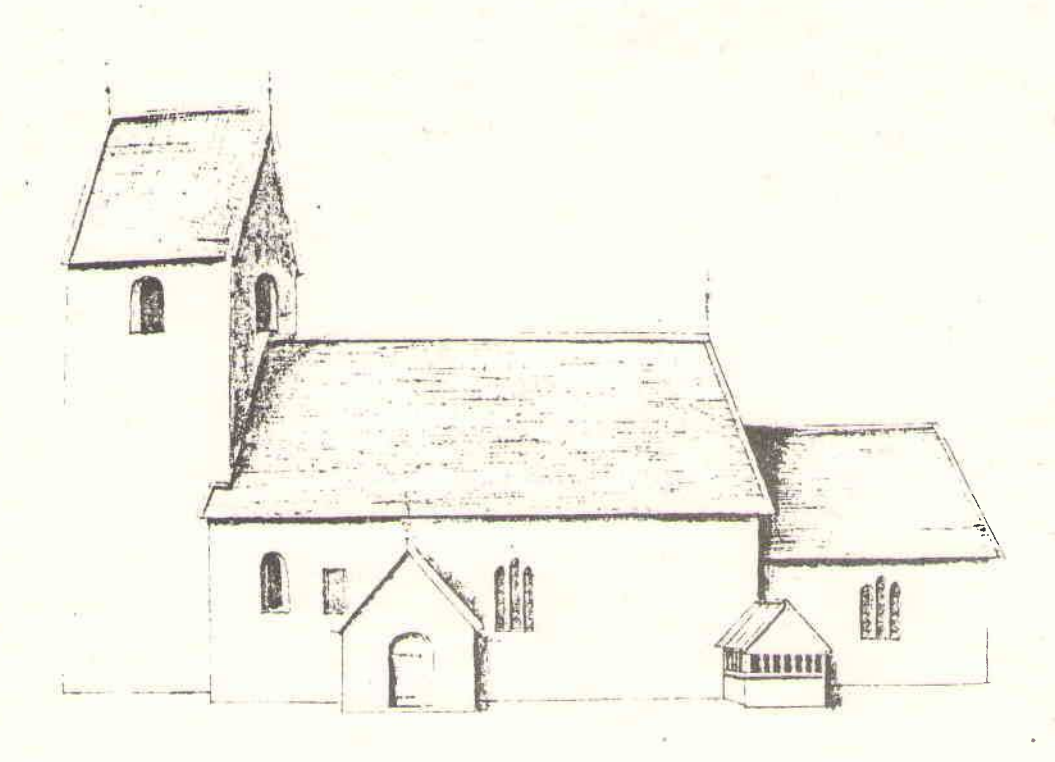

Ullervads kyrka på 1680- talet enl. Peringskiöld. ATA

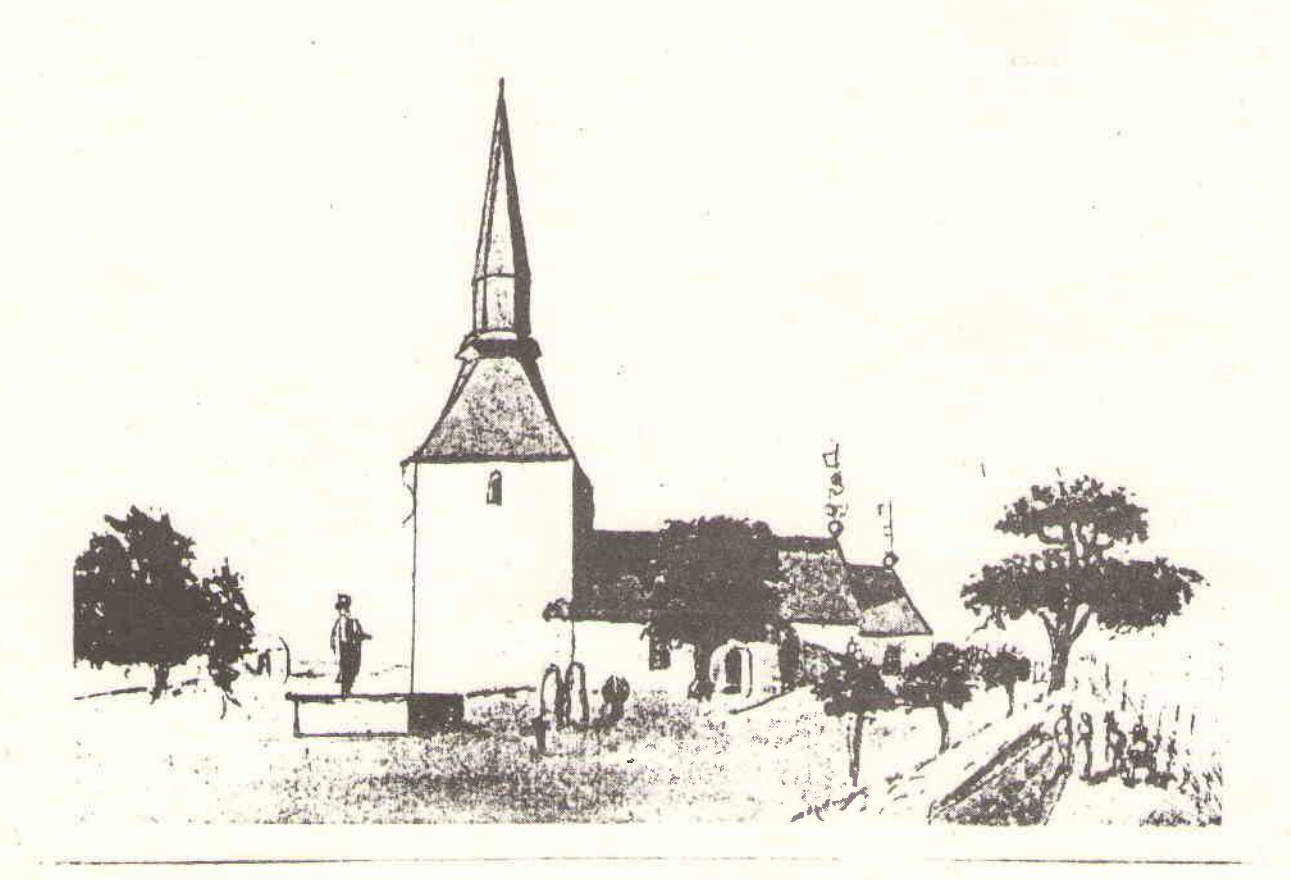

Ullervads kyrka på 1820- talet enl. akvarell i Vadsbo Museum

sirade liljekors (fransk lilja) till bladranksprydnader. De har betecknats som en rent västgötsk företeelse och återfinnas på många håll inom det gamla Skara-stiftets område, från Värmland ner till vårt landskaps gränser mot Bohuslän, Halland och Småland. En levande predikan - om än i sten - om sambandet mellan dödens kors och livets träd i kristen tro. På samma gång är de historiska vittnen om den inbördes kampen mellan engelsk mission (Sigfrid) och tysk (Ansgar): just den engelska lär ha infört dessa liljestenar, som från Husaby-trakten spritts och brukats fram till slutet av 1200-talet.

Och nu in i kyrkan! De stora rundbågefönstren ger ljus och rymd åt tempelsalen. Ljuskronorna i mässing och malm (en), daterade från 1789 till 1908. vittnar om givmilda sockenbors omtanke och kyrkotrohet. Så ock de förnämliga vägglampetterna från vår tid och inte minst de båda sjuarmade kandelabrarna på var sin sida om altaret samt altarljusstakarna i mässing från 1600-talet. Att nämna alla givarna genom tiderna skulle föra för långt.

Sandstensfunten mittemot predikstolen (som f.ö. i gamla kyrkan stod till höger vid södra väggen), den senare av samma ålder som nuvarande kyrkan, bär på en sjuhundraårig tradition. I gamla kyrkan stod den - som vanligt var i äldre tid - i vapenhuset: den betecknade ju dopet, inträdet i kyrkan. Ovan funten hänger på väggen ett av minnena från de äldre kyrkorna: en träskuptur i form av en pelikan, nu utformad som en ljuslampett. Gamla sägner förtalde, att denna märkliga fågel kunde hugga sig till blods i bröstet för att ge sina ungar näring: en erinran om Honom, som gav sitt blod för andra. Också de bibliska gestalterna på sidorna, liksom de ovan sakristieingången och inne i sakristian, har bevarats från gamla tider.

Ett märkligt minne, nu precis trehundraårigt, med sannolikt sammanhang med det förut nämnda gravkoret på Peringskiölds teckning, hänger på sydväggen mellan funten och syddörren. Det är ganska unikt: en väl bevarad gravhäll av kalksten, med målade bilder och inskrifter i reliefutförande, framställande den korsfäste och uppståndne Frälsaren samt ett par äkta makar i tidens. 1600-talets, dräkter. Så berättar stenen: HÄR VNDER HUILAR SIGH THEN EREBORN OCH KONSTERICK M IAKOB MÅNSON SADELMAKAR MEH SIN K. H. EREBORN OCH MÖCKE GUDH FRUCHTIGA MATERONA H. KIRSTIN OLUFSDOTER SAMPT MEDH SINNA 9 BARN GUDH FÖR-LANNA THEM EN SALICH UPPSANDELSE MORS CERTA HORA INCEBTA HODIE MIHI CRAS TIBI. Latinet betyder: Döden är viss, (men) timmen oviss. I dag (drabbar den) mig, i morgon dig. Runt stenen läser vi: HERRE NU LÅTER TU TIN TIENARE FAERA I FRID EFTER SOM TU SAGDT HAUER OCHON HAFVA SEET TINA SALIGHEET HWILKEN TU BEREDT HAFUER FOR ALLO FOLCK. (Luk. 2:29-31,  $g$ . övers.) / Stavningen må vara den gode stenmästaren förlåten./ Knektarna på var sida om den Korsfäste och änglarna på var sida om den uppståndne (F. GABRIELEM och E.RAFAELEM) bidrar

till framställningens uttrycksfullhet. Pelare med blomornament omger bilderna. Dateringen är enkel: ANO 1680.

Före renoveringen 1933 kunde man läsa i bågen över altaret: Herre Zebaoth. säll är den menniska, som sig förlitar uppå dig (Psalt. 84:13, g. övers.).

Kororgeln mellan predikstolen och ingången till sakristian inköptes år 1977. Den är fyrastämmig och tillverkad av orgelfirman Smedman i Lidköping.

Över fyrahundra år gammal är kyrkans klenod, altarskåpet, en färgrik framställning - av inhemskt ursprung - av de sista stunderna i Frälsarens jordeliv i djup relief. Formen kallas triptyk, vilket innebär, att de båda smalare ytterpartierna kunnat svängas in mot och över det dubbelt så breda mittpartiet. Av givna skäl var flyglarna målade på baksidan. I detta mästerverk, ett av stiftets märkligaste, som återfick sin rätta plats vid restaureringen 1933, och som säges återgå på den tyske konstnären Dürers (1471-1528) passionssvit (i träsnitt), åskådliggöres till vänster bönen i Getsemane och därunder gisslandet, till höger smädandet och därunder Pilati handtvagning, medan mittpartiet framställer Golgata - allt i en rik och levande bild, med förtydligande bibelcitat. Denna passionsberättelse är intet mindre än en tidlös förkunnelse i form och färg av största värde om det allra heligaste och mest minnesvärda i den heliga historien. Vid olika ljusförhållanden framhäves på ett utsökt sätt än det gröngrå, än det röda, än åter guldet i konstverket. Den okände senmedeltida snidaren-målaren gör på ett oförlikneligt sätt levande orden - väl kända sedan barnaår för många - i Skriftens och psalmbokens passionsberättelser. Det vill bara till att stanna upp och ge sig tid att besinna fromhetsverkets innebörd - bäst på knä vid nattvardsbordet ... Två ord räcker: för eder ...

Sakristians skrudskåp med mässhakar från 1600-talet (blekbrunt siden) och 1700-talet (blekrött siden) samt nutiden (röd sammet och vitt linne) omger bönealtaret, försett med ett mindre, nutida krucifix. Kyrkkistan över ett par hundra år gammal - har tre lås: ett för kyrkoherden och ett var för de båda "kyrkiovärjarna". Kyrkan äger tre stora biblar: Gustaf Vasas (facsimile), Carl XII:s och Gustaf V:s. Inramade fotoförstoringar minna om några gångna tiders präster.

Också från koret sett ger kyrkorummet ett sobert intryck, då läktarbröst och orgelfasad stämma väl överens. Men så står också e.u. arkitekten J.F. Åbom bakom - skapare av en mängd byggnader i landet, bl.a. Musikaliska akademien. Orgelns, numera 18- stämmig, kom till år 1866, ett verk av Stockholms-firman Åkerman (12. st.). Orgelbyggare l'ordfors i Lidköping byggde om verket år 1925. År 1964 var det en orgelbyggare Aagaard i Jönköping som renoverade orgeln.

à

Ullervads kyrka. Lillklockan, omgjuten år 1754.

Ullervads kyrka. Storklockan från år 1629.

Helgedomens mäktiga klockor bär årtalen 1629 (storklockan, med endast initialerna I:N:O och H:L:S som inskrift) och 1754. Den yngre lillklockan förtäljer: 1754 HAFWA MAG. P. L. LAMPA P. OCH K. E. BRANDELIUS KOMMINIST. KYRKIOVÄRD. LARS OLSSON I SEGERSTAD OCH SWEN I STOREGÅRDER LÅTIT MIG 80 ÅR GAMMAL OMGIUTAS I SKARA AF N. BILLSTEN. KOMMER OCH LÅTER OSS GÅ UP PÅ HERRENS BERG, TILL IAKOBS HUS, AT HAI LÄRER OSS SINA WÄGAR OCH WI WANDROM PÅ HANS STI-GAR. Es. 2:3 - Denna klocka är också försedd med vackra bibliskt-symboliska figurreliefer. (Åren 1623 - 1873 var Ullervad med Ek annexer till Mariestad; Lampa var alltså kyrkoherde där och Brandelius komminister i Ullervad.)

Vid dophögtider räcker seklerna varandra handen: sandstensfunten från 1200-talet är försedd med ett dopfat i mässing från år 1933.

När församlingen firar nattvard, kan man också, i yttre som inre mening, uppleva, hur "släktenas rad räcker oss handen" (Sv. ps. IV:2). Även om en vinkanna i gammalt silver från 1600-talets mitt (ett vackert arbete från Augsburg, givare förutnämnde sadelmakare) numera är ur bruk, är nysilverkannan på altarbordet från 1865 och kalk och patén i gammalt silver från 1793. ett stort oblatfat med handtag i bågform, i nysilver från 1865, har tydligen en gång brukats som patén vid tidigare stora nattvardsgångar.

I ett modernt schatull förvaras sockenbudskalken med patén från 1645 (!) i gammalt silver med nutida oblatask i nysilver och vinflaska i bergkristall (det nya från 1962). -

I sin märkliga dikt "Vestrogoternas kyrka genom solvarven" i verket "Skara stift i ord och bild" (kyrkan äger ett exemplar) talar stiftets store andlige diktare Paul Nilsson om Kristi väg genom tiderna i Västergyllen. Namn ur historien från vårt fosterlands äldsta kristna landskap, troligen det nutida Sveriges vagga, passerar revy: Husaby, Sigfrid, Västgötalagen ("Kristus är först i vår lag"), Eckornavall, Gudhem, Varnhem, Skarastadgan (Magnus Eriksson: träldomsförbud), Bengt den gode (Ullerva bro!), Brynolf, Soop - och till sist Spegel, Svedberg och Kolmodin samt Vadsbo-bygdens egen Mårten Landahl. Diktens slutstrofer vänder blicken från väckelsen till nutiden och framtiden:

> Och Herrens vingård stod i blom, Guds änglar fröjdades därvid. att tron på nådens rikedom gav kyrkofolket själafrid. Men frosten kom, och blomman föll. ej gammalt märke längre höll, en helgdag nu i Sions gårdar är vördnad inför minnesvårdar.

Men Anden överlever tidens fasor. Du sköna, stolta värld, som slets i trasor, i yrsel vakna skall och se och känna, att synden gjorde dig till ett Gehenna. Som morgonrodnan milt ur Vättern stiger, Guds högra hand den nya dagen viger, en salighetens dag skall åter gry lik nådens soluppgång i Husaby.

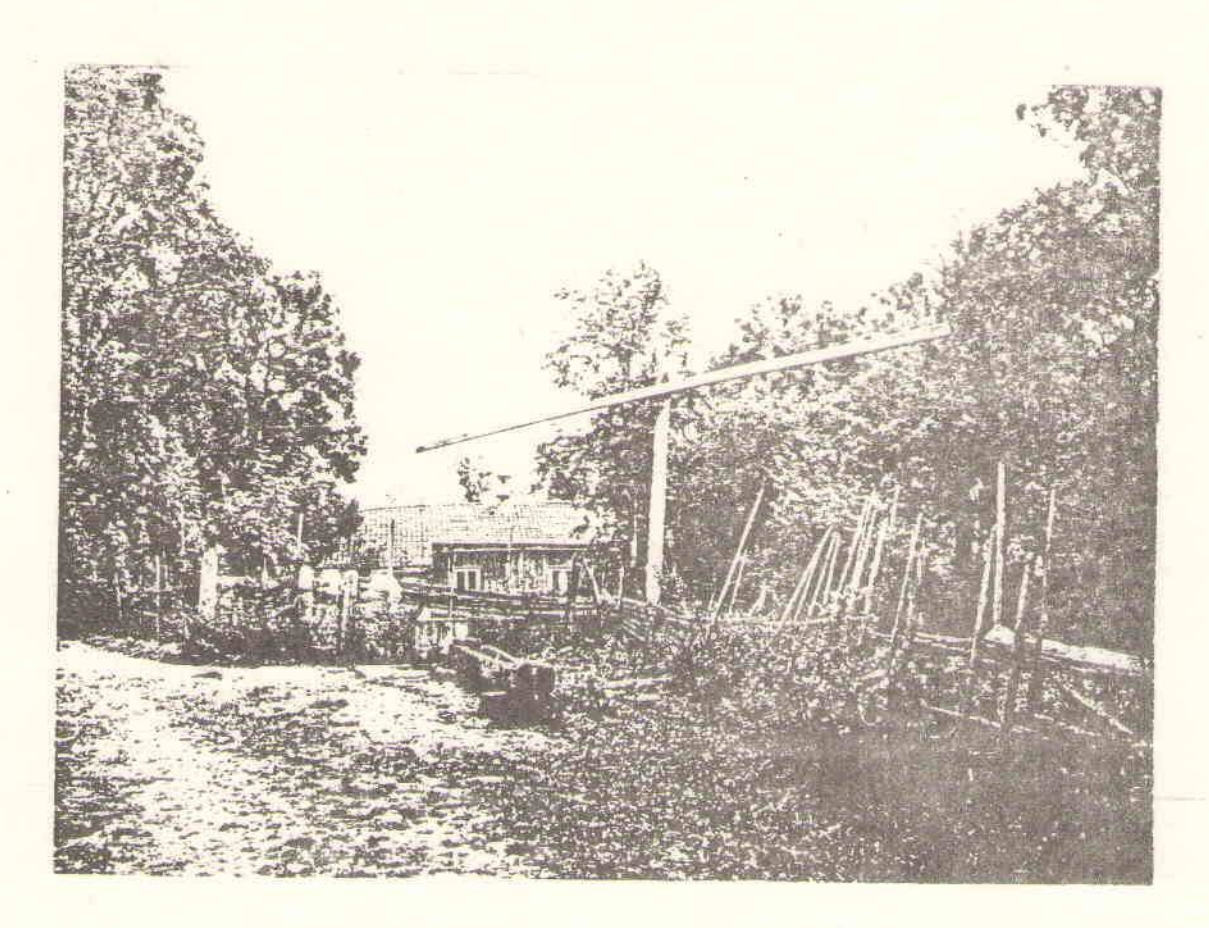

Persgården, Karleby år 1922.

Fotot taget vid Uppsala-studenternas studiebesök.

Foto Nordiska Muséet

# MANSAGARDEN

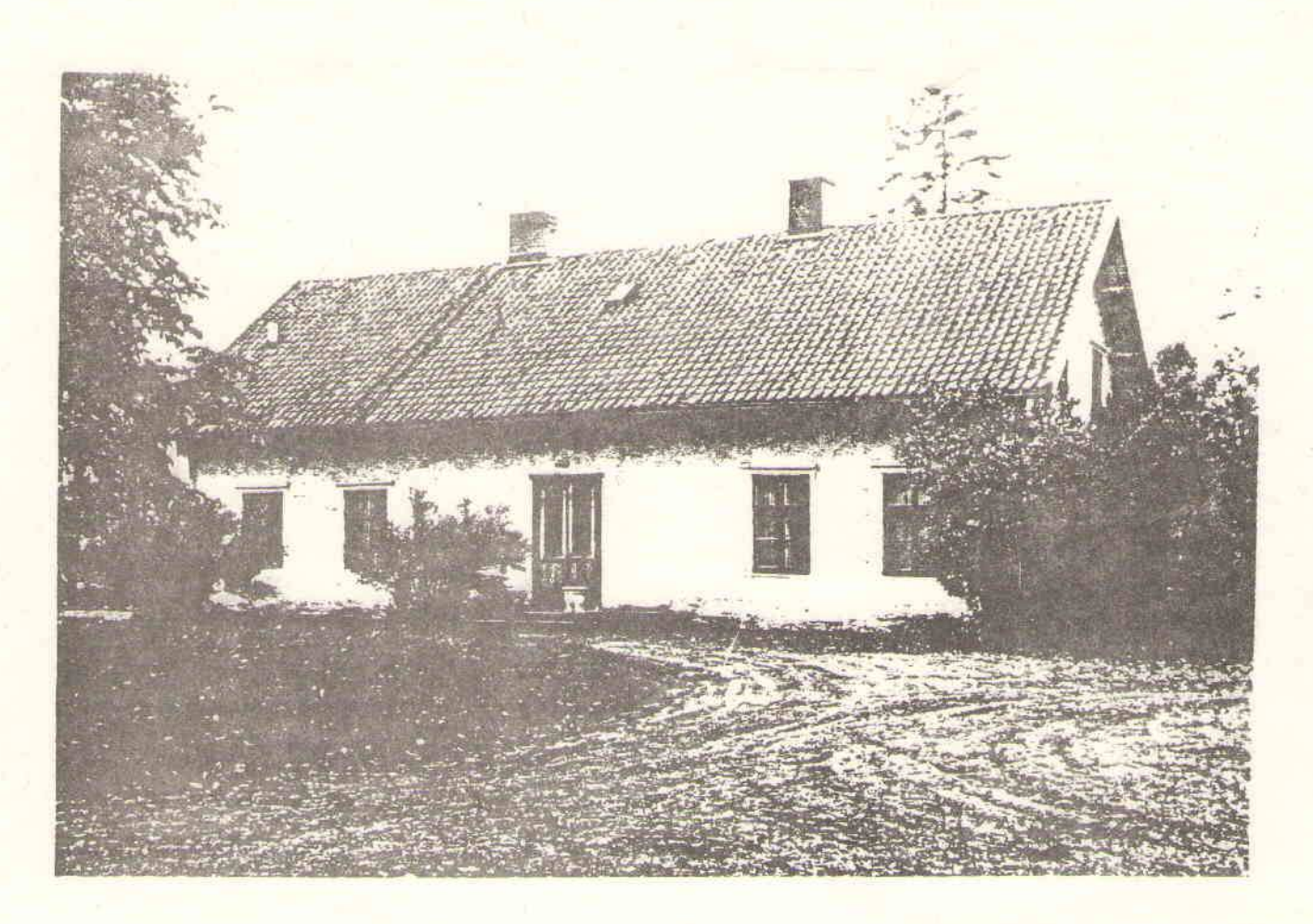

Månsagårdens mangårdsbyggnad uppfördes omkring 1750 (enl. länsmuseet i Skara).

Lilla Månsagården har tidigare varit torp under Månsagården men friköptes 1912 av Julius Sjögren. 1976 återköptes den av Rune och Alva Skogsberg.

Enligt gamla handlingar har Månsagården varit säteri.

Ångsågen var i bruk fram till början av 1900-talet.

Domarringen enligt ovan finns kvar. Ytterligare en domarring finns vid ev. rester av husartorpet, som löd under Månsagården, som var rusthåll med egen ryttare. Husartorpet försvann troligen omkr. 1920. Ett soldattorp skall också ha funnits i Brobacken.

Mejeriet på Månsagården (senare arrendatorsbostad) var i bruk från slutet av 1800-talet till 1920-25. Denna byggnad tjänade även som post. Arrendatorsbostaden låg förr strax intill magasinet i kanten på nuvarande trädgård. Agare av Månsagården 1<sup>4</sup> från 1829 - 1975

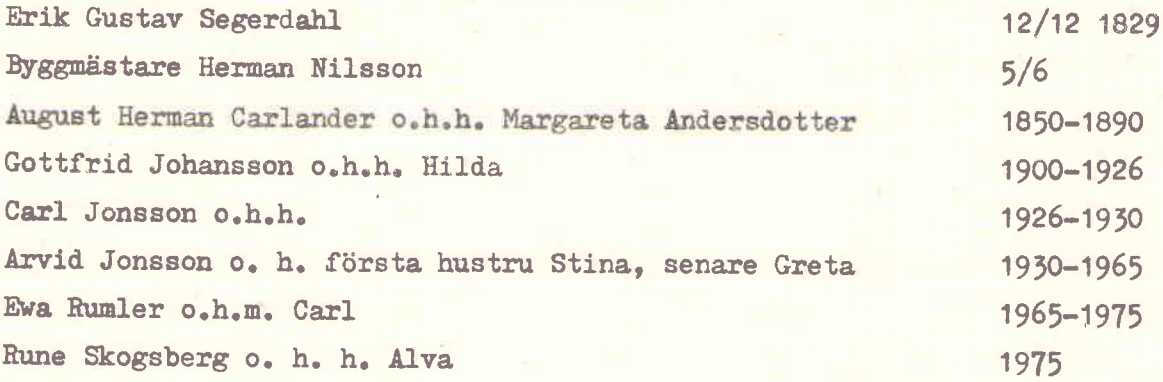

Enligt boken "Carlandrarna på Östergården" av Olof Setréus, köpte sig August Herman Carlander år 1859 en ny gård 1 mtl. Månsagården, i den närbelägna byn Kjeckestad, för ett pris av 20000 rdl.

Årtalet kan vara tidigare, eftersom Bertil Svensson, Esbjörnsgården, har en handling, som säger att år 1851 då laga skifte av byns ägor ägde rum, fanns A H Carlander, Månsagården, med på närvarolistan.

Sonen agronom Lars Anton Carlander, ogift, brukade Månsagården efter sina studier vid Chalmers och Ultuna. Under denna tid var Antons Syster Ulrika, kallad Ulla, en lång följd av år husmor på Månsagården. Ulla blev tidigt änka efter byggmästare August Pettersson från Värsås, som byggde Ullervads kyrka, vilken invigdes 6 oktober 1861. Vid arvsskiftet efter A H Carlander flyttade Anton från Månsagården till Östergården, vilken han tillsammans med systern Augusta fick i arv.

Ulrika och August Petterssons dotter Agda Helena Augusta ville ej heta Pettersson utan antog namnet Preutz.

#### Kjeckestad

Erik Skogsberg har i sin ägo en intressant "Charta öfver Essbjörnsgårdens Tomteplats uti Skaraborgs län Wadsbo Härad Ullärfva Socken och Kjeckestads By" daterad år 1822 den 1 maj.

Flyglarna på Källeberg flyttades från byn omkr. 1860( efter skiftet) till Källeberg. Mangårdsbyggnaden uppfördes först 1870.

På Esbjörnsgården finns en stor platt sten, som tjänade som mönstringssten, där beväringarna fick lägga upp sina munderingar för mönstring. Här mitt i byn var också en samlings- och mötesplats för vidare vandring till Axvall.

Gästgiveri har bedrivits i Arvidsgården (Karlro) och drevs bl a av J P Ekvall fram till år 1814.

Rester av en varggrop finns på Arvidsgårdens ägor.

Tingslokal har funnits i Kjeckestad men flyttades till Hassle och Moholm.

Kjeckestads skola har funnits sedan 1870-1880 och har varit "småskola" fram till 1969, då den flyttades till Ullervad.

Kjeckestad fotbollslag bildades 1920, då plan iordningställdes i närheten av domarringen på Månsagården.

År 1851 var det laga skifte av byns ägor, mötet var i Arvidsgården och närvarande var bl.a.

Kronoinspektoren M S Gerdslovius för 1 mtl. kronoskatte säteri, Trilleholm för 1 mtl. säteri rusthåll Månsagården, A H Carlander

från Skaraborgs reg. för husarbostället, herr kaptenen och riddaren, friherre Mannerheim.

För boställenas rätt ock bästa hade även infunnit sig herr fanjunkaren Graaf och herr kronolänsman Falk.

År 1869 verkställdes laga delning av allmänningsvägar. Detta skedde å Månsagården och verkställdes av lantmätare Söderpalm. Närvarande voro bl.a. Agronom A Carlander, Månsagården Ombud för Forsells stbh. 3/4 mtl. Vestergården C M Holmgren (där Valdemar och Eje bor) S J Johansson (Bertil Svenssons farfar) A Johansson (Källeberg) Patron B Troselius, säteriet Trilleholm enl. fullmakt L J Carlander, Tomten.

Alva Skogsberg

## FORS BY

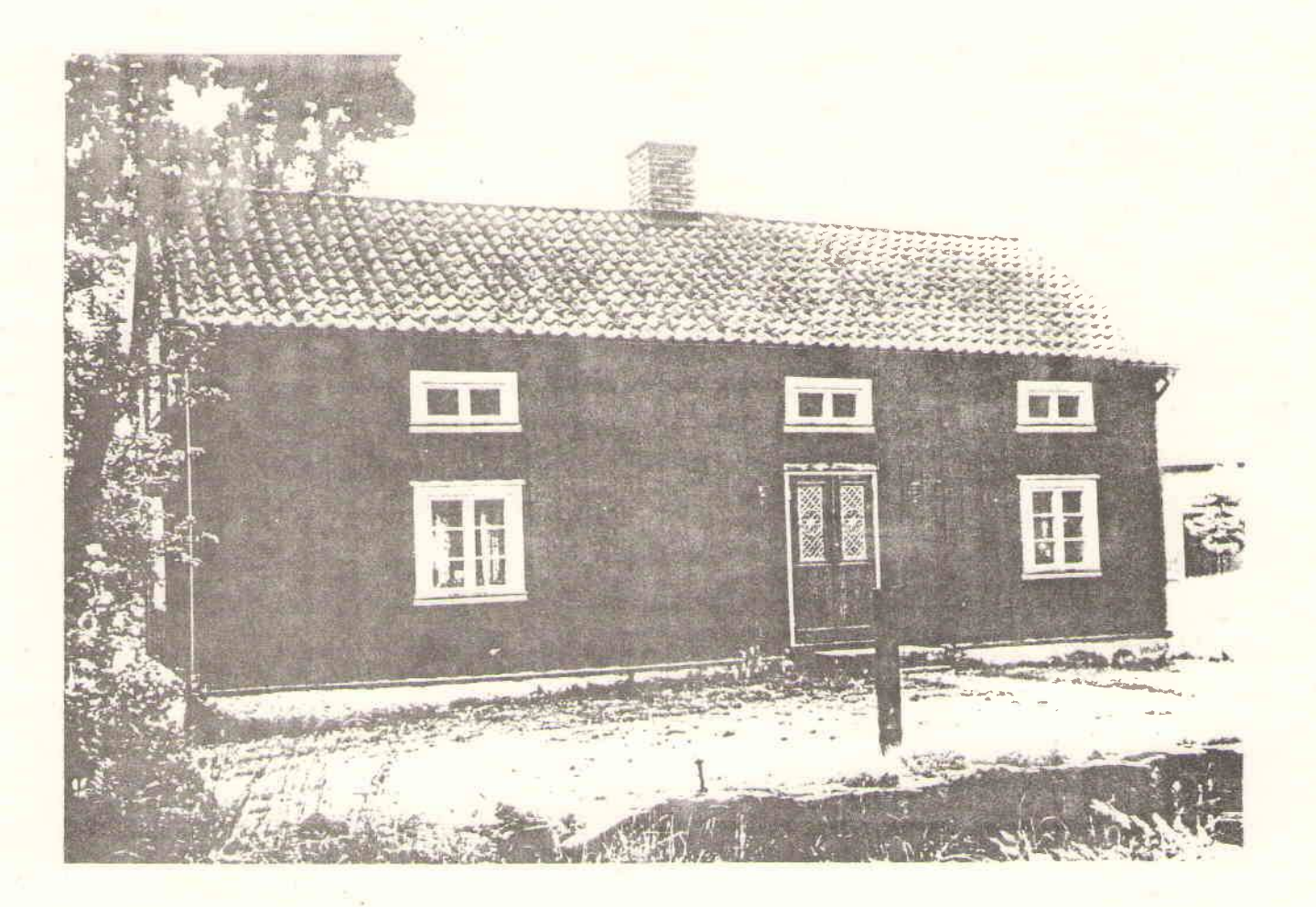

Fors by är belägen mellan E-3:an och Ullervads tätbebyggelse. Den väg som idag kallas Forsvägen eller av oss ullervadsbor "Gamla vägen", var den allmänna vägen som gick till Mariestad fram till 1922, då den "nya vägen" förbi "trädgårdsmästarns", Nilstorp, Brohem och Granelid fick sin nuvarande sträckning.

I Fors by fanns 5 gårdar: Sörgården, Nolgården och kan man finna i gamla köpehandlingar att "den 15 maj 1869 köpte Sven Magnusson kronoskattehemmanet Sörgården, Fors av Ullervads socken, Wadsbo Härad och Skaraborgs län för en överenskommen köpesumma stor (800) åttahundra Riksdaler Riksmynt". Av köpekontraktet framgår att "A.G.Forsberg, säljaren afhänder sig och sina arfvingar berörda egendom tillegnande densamma köparen Sven Magnusson, dels Hustrun Maria-Cajsa Pettersdotter och deras barn och arfvingar att genast tillträda med allt vad därtill hörer och lagligen tillvinnas kan, att den äga så till hus och hägnader, som jord och skog samt till everderligt ega besitta liksom all annan välfången egendom förbindande jag mig till hermed efter lag. Fors den 16 maj 1869 G. A. Forsberg. På en gång närvarande vittnen: F.G. Forsell, August Gustavsson, båda i Fors ".

Ansökan om lagfart inlämnades och lagfart utfärdades vid tingsstället i Hasslerör den 8 nov. 1870.

Sven Magnusson, som bodde å nuvarande Sörgården. var riksdagsman. Man finner hans gravsten på Ullervads kyrkogård. Det berättas, att då Sven Magnusson begravdes, deltog dåvarande landshövdingen Garmelius Alexander Sjöcrona. Denne gjorde tillsammans med några andra begravningsgästerefter jordfästningen besök i Sörgården och såg på Sven Magnussons studerkammare. Sven Magnusson var självlärd (autodidakt) och hade ej gått i skola.

Sven Magnussons änka, som enligt gravstenens inskription kallades Maiga-Cajsa och deras barn sålde den 26 jan. 1886 gården till Claes Jansson och dennes hustru Hulda för en köpesumma af 21000:- kronor. Lagfart utfärdades den 3 juni 1889.Äganderätten övergick den 14 nov. 1919 genom arvskifte till änkemannen Claes Jansson, vars maka Hulda dog 1913, och sönerna Martin och Paul Jansson. Claes Jansson dog 97 år gammal. Sonen Martin Jansson förvärvade då fastigheten genom arv. Båda makarna Ellen och Martin Jansson avled sommaren 1944. Sonen Claes Gustaf förvärvade fastigheten 1947.

På fastigheten har upphittats äldre bruksföremål bl a 2 stenyxor. Övriga händelser från Fors by, som Georg Löfgren omnämnt i boken Sveriges bebyggelse, kan förtjäna att återges:

"På 1580-talet överföll bönderna i Fors by sockenprästen, då denne stod inför alltaret i Ullervads kyrka och dräpte honom, varför de sedan fingo lida stegel och hjul". Enligt sägen sökte denne präst, påverkad av biskop Vestgoticus i Skara, vilken stod bland undertecknarna av den av Johan III år 1576 utarbetade "röda boken", införa denna i Ullervad. Enligt andra källor skulle ovannämnda dråp ägt rum redan den 5 maj 1518 och gällt prästmannen "Herr Jonas".

Som exempel på arbetsmöjligheter i mitten av 1800-talet berättas att Per Erik Johansson, boende i Fors, som barn fick medfölja som fångpojke. Det innebar, att man fastkedjade fångar under transport med någon pojke, som på detta sätt hade ständig uppsikt över fångarna. Under en sådan transport hade pojken förfrusit sina ben, och det berättas, hur han talat om att då hans mor drog av honom hans stövlar, följde skinnet på benen med. Hans mor skaffade salva hos någon klok gumma och under den tid fötter och ben läktes, lärde han sig att läsa via något slags tryckta bokstäver. Per Erik Johansson född 1824, lär enligt samma källa ha varit ca 15 år, då detta hände. Vidare berättas att han en <sup>gång</sup>rodde sig ha mött en varg. Vid Brunsberg finns än idag en varggrop.

Vad kan då ungdomen ha roat sig med i Fors? En man, som arbetade som dräng hos någon bonde, har berättat, att man på vägen brukade "slå tröll". Det gick till så att man hade en trätrissa, som man rullade. Längsta vägbiten

innan trissan föll var bäste spelare. Detta kunde göras med och utan klubbor. - I det nuvarande vattentaget, som finns vid "gamla vägen", slog man på sommaren ned en påle. Utifrån den sattes sedan en stång och vid den i sin tur en kälke. När så dammen frös till vintertid, åkte barn och ungdom "slängkälke". Bland andra nöjen var också att gå på lakesjå. När den stora byken gjordes vår och höst, skulle vittvätten läggas i stora träkar s k lakekar. Stora träkar, som man öste kokande vatten i över de tvättade kläderna, innan de sköljdes. Detta var ju ej enbart ett nöje utan ett slitsamt arbete så annorlunda våra idag bekväma hjälpmedel i form av tvättmaskiner. Villkoret för att bli bjuden på kaffe var att man öst på en lakegryta. Den kokande luten östes över kläderna och tappades av karet via ett hål med en trätapp i och åter i grytan. Denna procedur pågick upp till 10-talet omgångar och blev ett tungt och tidskrävande arbete, och ej utan risk för brännskador av den heta luten.

Ja, nog var arbetet tungt och krävde fysisk styrka, men arbetslust i lagarbetet och samvaron skapade arbetsglädje och lättade upp sinnena mot den nu högmekaniserade driften, där man idag är ensam i arbetet.

Lisa Jansson

### SOOPENSKVARN

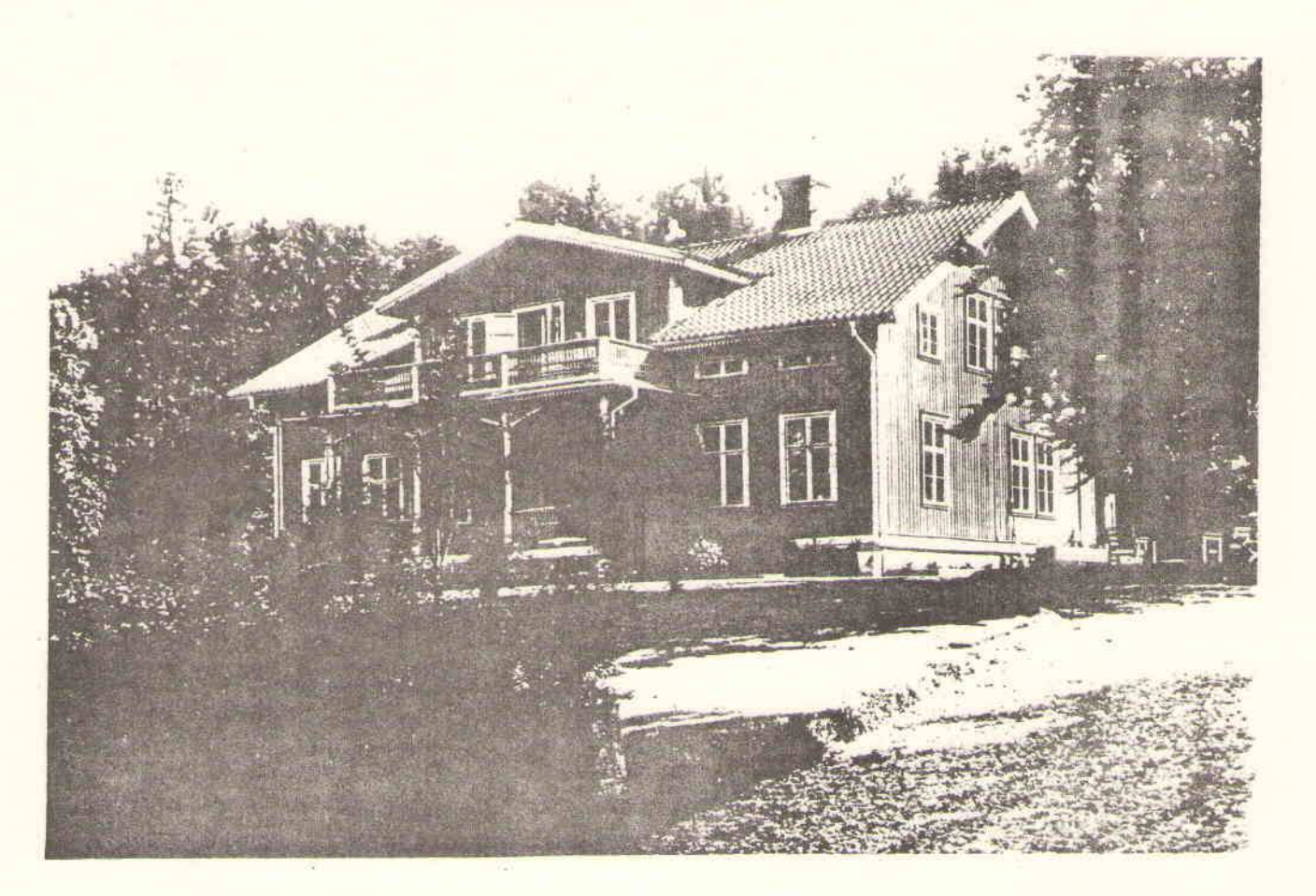

Ullerfvad, den gamla staden vid Tidan. Den vägfarande som passerar dagens Ullervad, vet litet eller intet om den historiska plats han färdas igenom. Sedan grå forntid har människor dragit fram här. Den grunda, fasta botten som Tida-ån här uppvisar utgjorde ett naturligt vadställe, och redan på 1100talet byggdes här en av de första broarna för samfärdsel mellan götars och svears rike. Tidan som i Ullervad bildar en mångfald forsar blev mycket tidigt föremål för exploatering genom att fallen tämjdes att driva olika nyttigheter, i första hand mjölkvarnar. Därmed försvann de arbetskrävande handkvarnarna likaså de nyckfulla vindmöllorna. Den ökade avkastningen av lantbruket genom ständigt förbättrade odlingsmetoder förde med sig att husbehovmalandet utökades med handel med spannmål och mäld, och Ullervad växte undan för undan till ett betydande handelscentrum.

Gamle kung Gösta, vilken höll handeln som den förnämsta av rikets näringar, entusiasmerade de svenske att själva utveckla sin handel inom landet och icke låta Lübeck och andra Östersjöstäder handha vår handel. Man kan anta att han höll ögonen på Ullervad, som under hans tid omnämndes som "en liten köpstad".

Borgarna, som vid denna tid kallades bya- eller köpstadsmän, insåg tidigt nödvändigheten av att erhålla stadsrättigheter, dvs rätt att själva ordna sin handel och hålla marknad (sedan 1300-talets mitt var det nämligen belagt med strängt straff att driva handel å landsbygden) rätt att hålla egna befästningar, egen rättsskipning, rätt att själva bestämma i egna angelägenheter m.m. De begärde därför sådana privilegier och synes ha erhållit dessa dock så sent som i januari 1572.

Hertig Karl, sedermera Karl IX, som till sitt hertigdöme räknade även några socknar i Västergötland, däribland Ullervad, hyste ett livligt intresse för och en stor omsorg om att få en god ekonomi inom sina domäner. Detta ledde honom att understödja den lilla köpstaden Ullervad medelst en hamn vid Vänern med möjlighet att utnyttja de fördelar sjöfarten erbjöd jämfört med de tidsödande och kostsamma landfororna. Han föranstaltade därför om byggandet av denna hamn, som förlades vid Tidans utmynnande i Vänern vid den av hertigen ägda Tunaholms, senare Marieholms kungsgård samt förständigade Ullervads borgare att bedriva sin handel vid den nya hamnen. Platsen gavs namnet Mariestad efter hertigens maka Maria af Pfaltz och försågs med stadsprivilegier år 1583.

Ullervads forsar, vilka sedan långt tillbaka tvingat Tidan att bilda en sjö söder om kyrkan, utgjorde ett stort besvär för jordägarna uppströms genom de översvämningar som uppstod vid snösmältning eller riklig nederbörd. Därför uppstod tidigt kravet på sänkning av vissa falltrösklar, och detta ledde till att Tidan gavs en ny väg genom sprängning av en helt ny fåra. Detta arbete pågick i fyra år och var så omfattande och betydelsefullt att Oskar I vid sin resa genom länet 1844 fann det nödvändigt att besiktiga detsamma. Även i dag, med vår kännedom om månfärder och atomklyvningseffekter, imponerar detta arbete i betraktande av de väldiga sprängstensvallar, som är upplagda vid kanalens sidor, och allt detta utfört för hand och med bergkrut som sprängmedel.

Till följd av Tidans nya väg försvann några kvarnar, de andra byggdes ut eller i vissa fall byggdes samman. De gamla vattenhjulen försvann och vattenturbiner insattes. Dessa gav ett bättre effektutbyte och kvarna försågs med siktverk och grynverk. Ävenså uppfördes ramsågar och anläggningar för hyvling av takspån, ett billigt, lätt och mycket gott material för täckning av tak.

Beträffande sågarna fanns under 1800-talet sex sådana inom socknen. Dessa utgjordes av ramsågar, bestående av en gjuten ram inom vilken man insatte ett eller flera sågblad mellan 1 och 1,5 meter långa. Sågramen var inbyggd i ett gjutet stativ, där den vandrade upp och ned med stor hastighet, varvid hela stocken matades in mot bladen och lämnade dessa i form av brädor och sparrar.

Man antar att de större kvarnarna i Ullervad anlades och ägdes av godsherrar i länet. Så var fallet med Borruds och Soopens kvarnar belägna nedströms invid bron. Borruds kvarn tillhörde Philip Bonde på Borrud och finns

omnämnd i 1692 års jordebok för Skaraborgs län. Där finns även upptagen Brokvarn invid bron uppströms samt Soopens eller Hjelmsäters kvarn. Denna ägdes av herren till Stora Bjurum, Hjelmsäter. Stora Medevi. Mälsåker m fl gods. översten vid Västgöta ryttare Erik Soop född 1592. Denne skall enligt en gammal tradition ha erhållit fallen och en del mark i Ullervad som ersättning av Gustaf II Adolf för en vacker och för svenska hären betydelsefull bragd under bataljen vid Tirschau år 1627, vilken drabbning svenskarna avgjorde. Traditionen berättar vidare att överste Soop i slaget vid Stuhm år 1629 även skulle ha räddat konung Gustaf Adolfs liv, ehuru denna uppgift av somliga forskare anses som otillförlitlig. En märklig omständighet som tyder på motsatsen är emellertid att en av Soops ättlingar av i dag, överstelöjtnant Åke Soop i Linköping, har i sin ägo en guldring, som Gustaf Adolf lär ha givit översten som beläning för hans gärning. Ringen blev funnen i Erik Soops kista i Skara domkyrka mer än 200 år efter hans död och bär den märkliga inskriptionenI P C M B I.Tänkbart är att ringen varit kungens talisman, då bokstavskombinationen lär ha utgjort en besvärjelseformel "mot sårskador och blodavtappning".

Svenska Akademien, som år 1800 lät prägla en minnespeng över Soopens räddning av kungen, framställde denna bragd med en bild av tre ryttare: kungen inför en fiende med sabeln i högsta hugg samt Erik Soop lossande ett skott mot fienden. Medaljens frånsida uppvisar den Soopska vapenskölden samt inskriften Ericus Soop Chiliarchae.

Ullervad var dock icke enbart ett kvarnarnas hemvist. Här skall en gång en hammarsmedja ha legat och varit i verksamhet. Denna var belägen vid fallen på Brogårdens mark, där man ännu vid norra fåran kan se lämningar av densamma. Här sägs ha smitts musköter förmodligen den lätta enmanstyp av musköt som i början av 1400-talet ersatte de gamla hakebössorna och handfältsslangorna, vilkas otymplighet fordrade servis av minst två man. Man känner till, att här förekom verksamhet år 1440, och ännu så sent som år 1800 skulle Brogårdens jordränta erläggas i form av järn. Det är en sällsam tanke att tio, kanske fler generationer av smeder, mästerräckare (namnet efter typen av hammare, räckhammare, en klump på 300 till 500 kilo i änden på en lång stång som lyftes av vattenhjulet och föll av sin egen tyngd ned på det röda järnet) skulle ha vandrat ned mot Brogårdssmedjan för att dag och natt smida musköter den korta tid fallen gav nog vatten. Vanligen var ordningen den vid dylika smedjor att mästerräckaren, iförd endast fotsid vit linneskjorta med de bara fötterna instuckna i träskor, stod vid sin hammare ett visst antal timmar för att därefter stiga upp i lobbyn, en balkongliknande anordning där smeder och blästerpojkar sov samma antal timmar för att därefter åter gå på nytt skift. Denna

skiftgång löpte måndag morgon till fredag kvåll.

De smidda vapenämnena färdigställdes i Ullervad, där borrningen av piporna skedde på en anläggning belägen på 1/8 mantal Svarvaretomten, samma tomt där mangårdsbyggnaden på Soopens kvarn nu ligger.

Vidare har man på annan plats i Ullervad funnit lämningar efter en klensmedja, där man tar för givet, att finsmidet till musköterna har framställts. Av de gamla kvarnarna i Ullervad återstår i dag endast litet att se.Vid Brokvarn återstår manbyggnaden samt ett uthus. Den gamla kvarnen har ersatts av ett kraftverk, som nu sjunger sin sång betydligt mer entonigt än den gamla kvarnstenarnas mullrande basar.

Av Borruds kvarn återstår den 1850 uppförda senare ombyggda mangårdsbyggnaden, som under sina takbrädor har hyst förutom ägarna med familjemedlemmar även under fem års tid studerande vid den år 1873 bildade Skaraborgs läns folkhögskola, vilken detta år började sin första kurs, och vars föreståndare bodde här under samma tid. Här har även skett utbildning av småskollärarinnor. Kvarnbyggnaden revs år 1905 för att lämna plats åt ett ullspinneri, vilket är i verksamhet ännu i dag.

Av Soopens kvarn finns kvar förutom det gamla kvarnstallet även en gammal byggnad, belägen på norra strandbrinken och förr kallad farfarsbyggningen. Denna byggnad är iordningställd till mycket gott skick och är numera avsåld från stamfastigheten. Den användes som bostad.

Den Gustav Soop som år 1692 års jordebok står som ägare till Soopens kvarn - f ö en sonson till Erik Soops broder Mattias - besatt Hjelmsäter och drev kvarnen i Ullervad genom en kvarnmästare, som hade sin bostad i farfarsbyggningen. Så torde även ha varit fallet under nästföljande ägare fram till 1772, en madam Maria Kihlbom, vars make hade förvärvat kvarnen troligen på 1740-talet.

Nästa kända ägare var riksdagsmannen och överlanthushållaren Lars Carlsson på Ullervad, Östergården, som ägde kvarnen till sin död 1823. Då sterbhuset skiftades 1829, erhöll sonen Lars Johan Carlander, som var född 1804, en hälft i kvarnen samt löste den andra hälften och inflyttade med sin hustru i kvarnmästarbostaden. En son Johan Carlander, född 1833, arrenderade kvarnen och inköpte senare densamma. Han uppförde också 1872 det hus, som numera kallas Soopens kvarn men fick endast några år ha glädje av detsamma, då han avled tretton år senare. Huset byggdes delvis på gammal grund. Den valvslagna källare, som finns under en tredjedel av huset, daterar sig nämligen enligt expertis till sent 1600-tal eller möjligen tidigt 1700-tal. Som kuriositet kan nämnas att källaren består av två rum, båda försedda med kraftiga dörrgångjärn och

och låskramlor på insidan av rummen. Man har anledning tro att även den tiden krävde skyddsrum, då stigmännen från Tiveden gjorde sina raider i bebyggda trakter.

Johan Carlanders son arrenderade kvarnen fram till 1894. då lantbrukaren Frans L Jonzon i Brogården övertog arrendet. År 1901 försålde Johan Carlanders sterbhus kvarnen till ingenjören och järnvägsbyggaren Johan Anton Jonzon från Brogården, vilken byggde om densamma såväl som såganläggningen och drev rörelsen till sin död år 1928.

Olyckligtvis brann den ståtliga kvarnen såväl som sågen ner 1931. Fastigheten övergick sedermera i tandläkaren Aldeborgs ägo. Han var gift med en dotter till Johan Anton Jonzon. År 1942 påbörjade han en omfattande restaurering av manbyggnaden. Fastigheten försåldes i början av 1970-talet till ingenjören Roger Lundqvist. Efter manbyggnadens avstyckning inköptes densamma år 1976 av undertecknad och hans hustru.

> Soopens kvarn den 26 juli 1980 Karl Kylström

Litteratur:

S. Tunberg: Vadsbobygdens äldsta stad Georg Löfgren: Ullervad i svunna tider Åke Soop: Frälseätten nr 10

# ARVIDSGÅRDEN

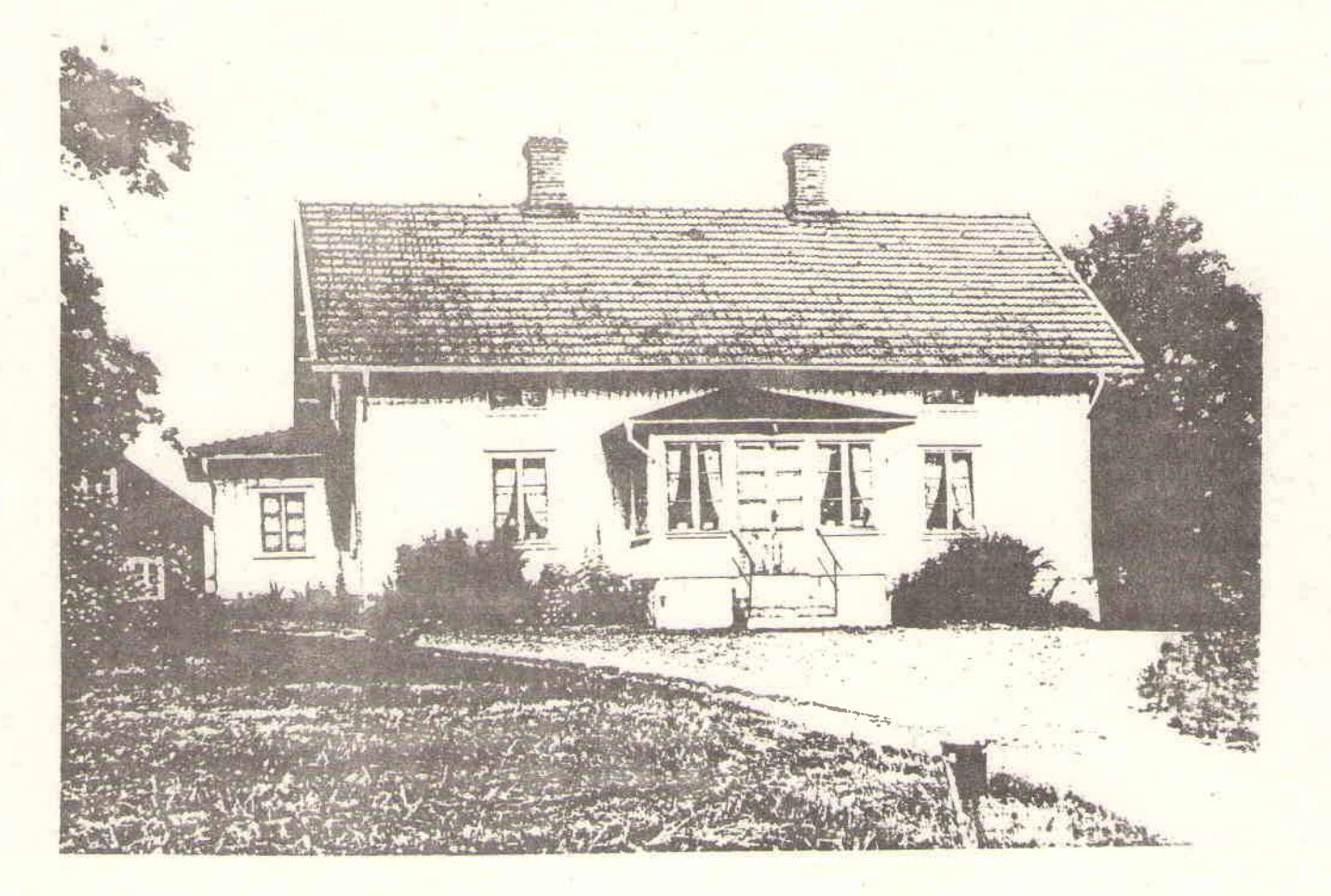

Arvidsgården eller Kjeckestad Bengt-Arvidsgård, som den också benämnes. förvärvades i mitten på 1800-talet av kvarnägaren Lars-Johan Carlander och hans hustru Brita-Cajsa Andersdotter i Soopenskvarn. Lars-Johan Carlander avled 1874 och hustrun Brita-Cajsa 1884. Efter båda makarnas död skiftades deras gårdar mellan de fem barnen, varvid Arvidsgården föll på yngsta dottern Carolina Carlanders lott. Hon lät uppföra de nuvarande man- och ekonomibyggnaderna 1887-1901, utom ett djurstall som är äldre. Till manbyggnaden från år 1887 lär enligt uppgift, en del material ha tagits från en gammal ladugård, som tidigare stått i Karleby. Carolina Carlander, som var ogift, brukade själv sin gård 16 ha åker och 16 ha skogsmark, naturligtvis med hjälp av tjänstefolk. Efter hennes död 1914 övergick gården enligt testamente i brorsdöttrarna Frida och Anna Carlander samt avlidna brorsdottern Lotten Holmgrens båda yngsta barn, Sigrid och Petter Holmgrens ägo. Dessa innehade gården till 1937. då den köptes av nuvarande ägaren Karl-Gustav Holmgren, vars farmor var brorsdotter till Carolina Carlander. På en kulle intill ladugården finns en djup grop, som sedan länge kallats"rävgrav", möjligen kan denna ha varit en varggrop, men den är inte stensatt som en intilliggande. Den stensatta varggropen ligger dock ej på denna Arvidsgårds ägor.

Ingegerd Holmgren

### NYKVARN

Sist i den långa raden av Ullervadskvarnar, som kantar Tidan från bron väster om kyrkan ned till Trilleholm, ligger Nykvarn, mitt emot den av älven omflutna ö där gården Trilleholm är belägen. Nykvarn är trots namnet gammal, den finns angiven på en karta från år 1690 med beskrivningen " ähr en Miöhlqvarn med 2 par stenar uti ". Nykvarn köptes år 1765 av Anders Mattson, mjölnare i Trilleholm. Han avled 1769 och efter hustrun Karin Månsdotters död 1788, övertogs Nykvarn av sonen Magnus Andersson och hans maka Ingrid Carlsdotter, bördig från Östergården i Ullervad.

"Denna vår förmonliga egendom Nyqvarn, den våre förfäder förvärfvat och genom vår acktsamhet blifvit bibehållen" som det står i Magnus Anderssons och Ingrid Carlsdotters testamente. I samma testamente daterat 17 augusti 1805 står: För att efter båda makarnas död egendomen Nykvarn måtte " förblifva ibland någon af våra Kära Barn, såsom ett fädernes arf ", var bestämt att " hvliken som hälst af våra Käre Barn, de där ligga oss lika ömt om hjertat, kan emottaga, sjelf den vårda och sköta, samt sine andre Syskon arflösen gifva, skall densamma få emottaga och äga ". Magnus Andersson och Ingrid Carlsdotter hade sex barn, fem söner och en dotter. Sonen Petter Magnusson blev sedermera ägare till Nykvarn. Han tog namnet Holmgren, vilket även de andra sönerna gjorde.

I trädgården på Trilleholm står ett stort gammalt träd, som enligt sägnen skall ha givit släkten Holmgren dess namn. Det skulle alltså vara en gren från trädet på holmen eller Trilleholm. Petter Holmgrens far, farfar och farfarsfar hade alla varit mjölnare i Trilleholm.

Nykvarn betraktas som den gamla fädernegården för Holmgrenssläkten. På dess ägor låg två, numera nerrivna torp med namnen Pettersburg och Marieberg, förmodligen uppkallade efter ägarna Petter och Maria Holmgren. Petter Holmgren avled 1844. Maria övertog då ensam ansvaret för Nykvarn, som hon innehade till sin död 1852. Hon omkom genom en tragisk olyckshändelse, föll från ett råglass och skadade sig sig så svårt att hon avled. Nykvarn köptes så småningom av sonsonen Emil Holmgren. Han lät i början på 1880-talet uppföra en ny manbyggnad, kvarn, mejeri och handelsbod å fastigheten. När Emil Holmgren avled 1886 endast 39 år gammal, såldes Nykvarn till Hjalmar Larsson. Efter ett par efterföljande ägare inköptes fastigheten av Adolf Carlsson, som till därvarande sågverk lät uppföra en snickerifabrik. Såväl kvarnen som manbyggnaden totalförstördes genom en brand 1937, men den

senare är återuppförd. 1940 inköptes Nykvarn av bröderna Erland och John Gustavsson, och från 1948 står John Gustavsson som ensam ägare. Jord- och skogsfastigheten till Nykvarn sammanlagt 26 ha ägs nu av Karl-Gustav Holmgren.

Ingegerd Holmgren

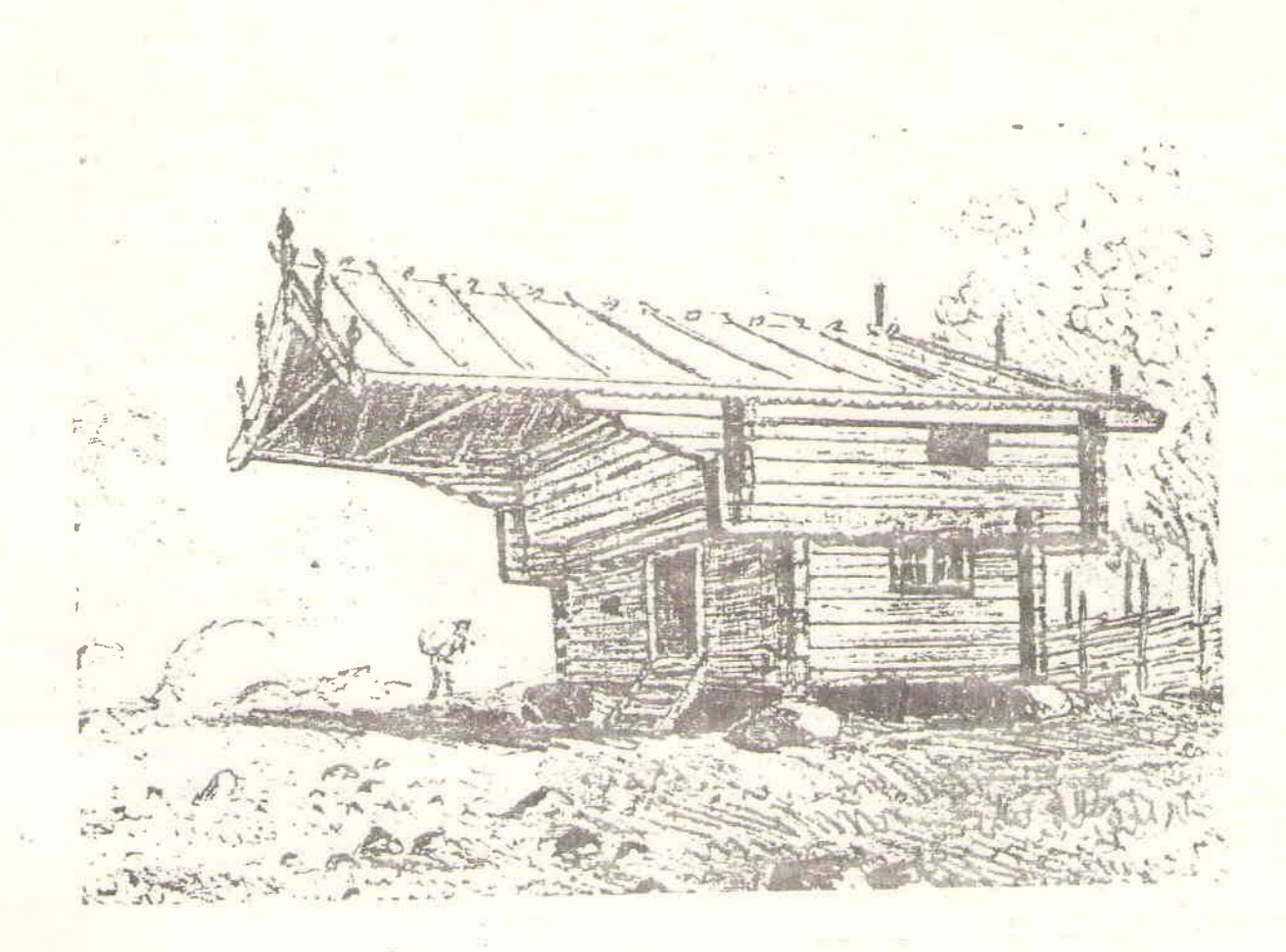

Enligt obekräftade uppgifter föreställer bilden kvarnen vid NYKVARN.

# SEGERSTAD, NOHLGÅRDEN

# i Ullervads socken

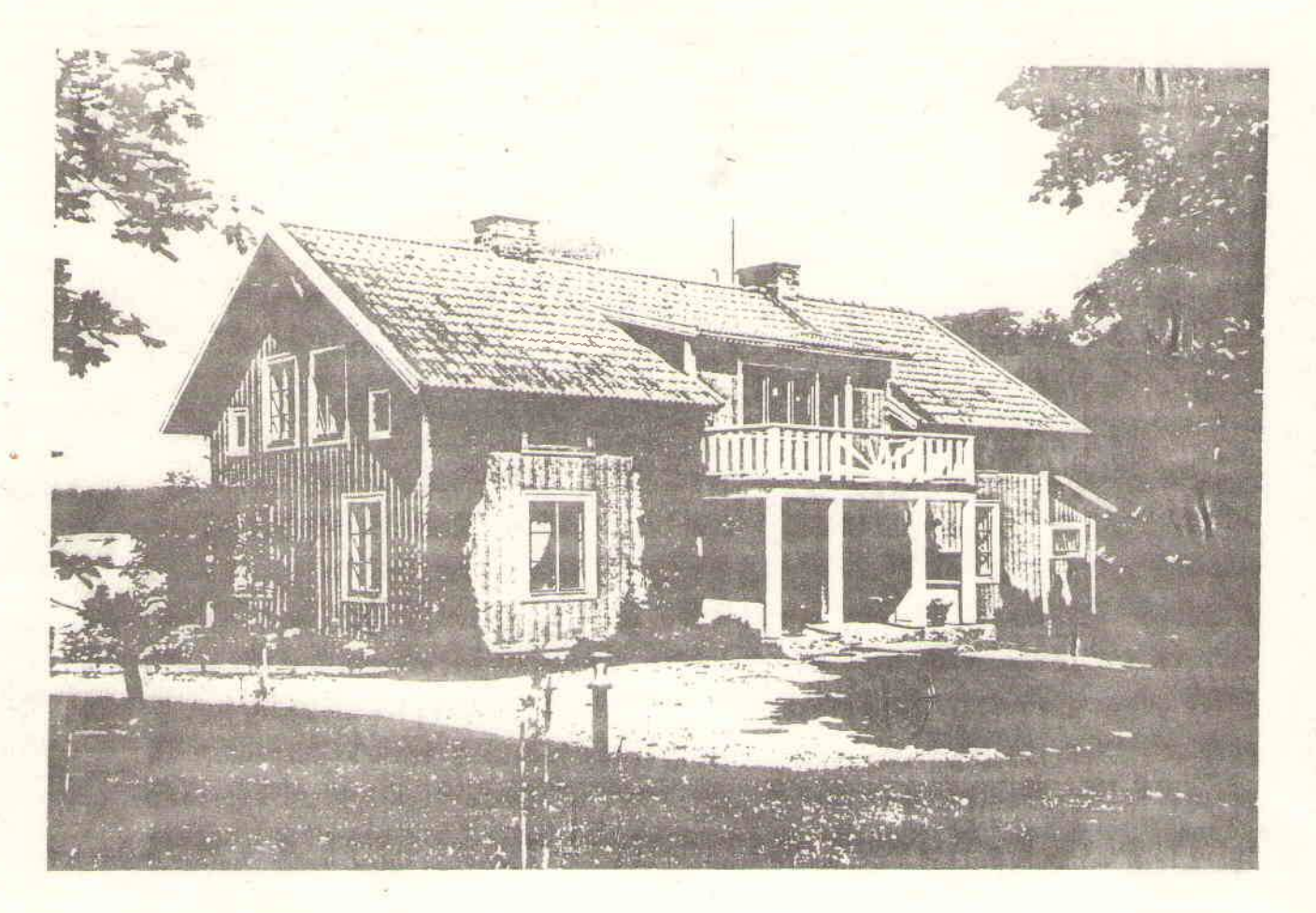

Segerstad by utgjorde vid laga skifte, förrättat år 1845 av Lantmätare Carl G. Palmgren, tre hela hemman, nämligen Anundsgården, Löjtnantsgården och Nohlgården. Vid laga skiftet utskiftades delar av Anundsgården och Löjtnantsgården.

Laga skifte var en rationaliseringsåtgärd av det svenska jordbruket, som kom att ha en stor betydelse på lite längre sikt, men för dem som skulle utföra de ådömda åtgärderna, var det oftast mycket hårt. Att lämna gamla boplatser, där man lekt som barn och där rötterna säkert satt djupt, kändes många gånger grymt.

Följande utdrag ur skiftesprotokollet ger en bild av vad som måste ske med vissa brukningsdelar:

 $$40$ 

Å Petter Johanssons yrkan om gvarboende med 1/4 mt. Anundsgården fästes ej något afseende på grund af att hans åbyggnader i värde till flyttning vida understiger Johan Johanssons hus till 1/4 mt samma gård, och båda desse delägares qvarboende är oförenlig med ordning i skiftet. -

Petter Johanssons hus värderades till 190 Riksdaler Banco och transportkostnaden, brunnsgrävning och iordningställande av den nya boplatsen till 61 Riksdaler Banco. Ett mindre belopp av allmänna medel tillkom de utflyttade.

Bostädernas standard var vid denna tid mycket enkel. I allmänhet bestod bostaden av stuga, kammare o kök. Taket på stugan var ett torvtak. Efter skiftet byggdes å kvarboendes hemmansdelar goda och rymliga bostäder. Karta av år 1822 utvisar Segerstad bys hustomter. 3/4 mtl Nohlgården ägdes då av Landskamreraren och häradsskrivaren Olof Sjöberg, född 1783 död 2 martii 1832 och begravd å Ullervads kyrkogård, östra sidan, där gravvård finnes.

Framlidne Jedvard Andersson, Löjtnantsgården, berättade under sin levnad vid flera tillfällen följande tilldragelse från nämnde landskamrerares tid.

Kronoskatteuppbörd hade förrättats i Moholm och Landskamreraren hade med sig uppburna skattemedel till sin bostad, Segerstad, Nohlgården..... Stigmän o löskefolk samlades på kvällen för att med våld tilltvinga sig dessa penningar. Landskamreraren stod i dörren, beväpnad med pistol och lyckades uppehålla dem. Under tiden hoppade en piga ut genom ett fönster på baksidan av huset och underrättade folket i byn. Då dessa kom skrämdes rövarna och tog till flykten. En rådig piga räddade på detta sätt såväl Landskamrerarens liv som de insamlade skattemedlen.

Nuvarande bostadshus fanns redan vid här relaterade tillfälle, men var då ett envåningshus. I Husvärderingslängd av år 1845 inrymmer manbyggnaden 4 rum med kök...."rummen med kakelugnar försedde...." Huset påbyggdes under 1890-talet med vindsvåning och front mot väster.

Fastigheten kom i vår ägo genom köp 1948 och försåldes till vår son Sture och hans hustru Birgit 1976.

Gården omfattar 25 har åker och har 20 har skog och hagmark och bedriver svinuppfödning.

Segerstad, den 28 juli 1980. Bertil och Helga Gustafsson

#### BENGTSTORP

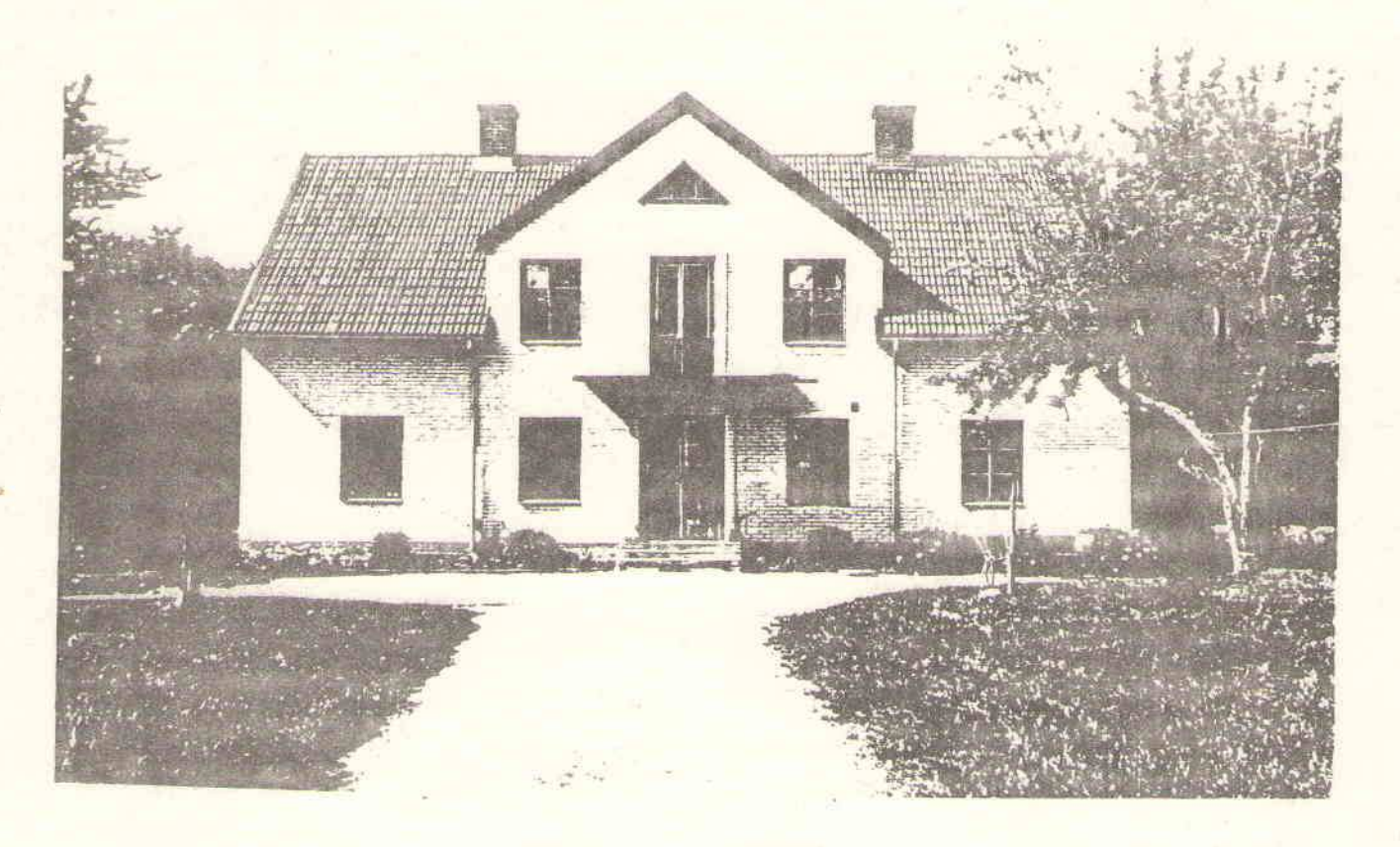

Gårdarna Assmundstorp, Bengtstorp, Bråten, Djupedalen, Norra och Södra Lövåsen samt en del mindre jordbruk och s k egnahem bildar en by eller rote i dagligt tal benämnt Bengtstorp, som ligger i nordöstra delen av Ullervads socken.

Vad som här nedan kommer att nämnas om dessa gårdar grundar sig dels på sägen av den äldre ortsbefolkningen, dels uppgifter hämtade ur Kammarherre Erland von Hofstens skrift " Gårdarna kring sjön" utgiven 1948, där uppgifterna i densamma är hämtade ur Borruds egendoms gårdsarkiv, dels på egna upplevelser och iakttagelser. Därför finns en viss risk, att alltsammans icke stämmer helt överens med verkliga fakta, om de skulle komma i dagen genom dokument, som jag icke haft tillgång till.

Alla dessa gårdar, med undantag av Assmundstorp, har troligen tillhört kronan före år 1646, då de av Drottning Christina uppläts till Lagman Carl Bonde på Ymsjöholm och hans broder Jöns Bonde på Borrud. Om Assmundstorp finns däremot anteckningar från 1632 om att den dåvarande ägaren, Arvid Pedersen, bytte gården mot nuvarande Gustavsvik, som ägdes av Jöns Bonde.

Djupedalen finns inte med i några handlingar, troligen beroende på att där var då endast kärrmark, vilket jag återkommer till senare.

Konung Carl XI tyckte att Drottning Christina varit för givmild till adeln varför han genom reduktion lät fråntaga Jöns Bonde, Bengtstorp, Skarpås, Bråten, Assmundstorp m fl gårdar år 1694. Alla dessa gårdar, med undantag av Bengtstorp, som troligen varit kronogård 1694 - 1930, har sannolikt tillhört Borrud senare på 1700-talet, då de finns med i en skattelängd för år 1717. Hur eller när de sedan såldes från Borrud har jag ej kunnat få reda på.

Som tidigare nämnts var Bengtstorp kronogård fram till 1930. Vad jag erfarit, har den i varje fall ibland fått vara löneboställe till kronans tjänstemän. Några av dem som jag känner till var Skogsinspektören och Riddaren Carl Pehr Groth, som bebodde gården i mitten av 1800-talet. En bland de senare var Kaptenen och Riddaren P T O Öhnell. De är gravsatta vid varandras sida på östra delen av Ullervads kyrkogård.

Under Groths tid på gården så genomgick den troligen stora förändringar. Sålunda byggdes det nuvarande bostadshuset omkring år 1850. En flygelbyggnad, som fick tjänstgöra som mejeri, kom troligen till samtidigt, då de båda källarplanen är helt lika varandra. Dessutom flyttades till Bengtstorp ett magasin i 3 stycken loft, som med all sannolikhet varit ett socken- eller kronomagasin tidigare. Det sistnämnda är väl troligast, då gården var en kronogård. Vid byggandet av detta magasin använde man endast yxa för att kapa alla stockar och hugga ut alla luftventiler. Först då det flyttades, kom sågen till användning. Groth planterade även en del s k ädla träd runt bostadshusen samt i en intilliggande hage. Ett av dessa, en stor bok, fick avverkas för att ge plats åt den nuvarande vägen mellan Bengtstorp och Borrud, som byggdes 1934-35. Silverpopplarna och de Tyska tallarna stå däremot kvar fortfarande. På gården finns också en rad med 300-åriga ekar, av vilka den grövsta är 450 cm i omkrets i brösthöjd. Det har från början varit 2 rader med ekar på ca 30 m avstånd, men en rad har avverkats i samband med husbyggnad och framdragning av väg. Groth var den förste i trakten, som frösådde skogsmarken för hand, vilket blev till mycket löje för grannbönderna, som menade, att skogen skulle självföryngra sig. Gården hette långt tillbaka Backmöja beroende på att den nuvarande åkerjorden till större delen bestod av träskmark. Däremot har de högst belägna markerna bebotts sedan lång tid tillbaka. Om detta vittnar alla gamla husgrunder och upphittade verktyg bl a en stenyxa av äldre datum. I förbigående kan nämnas att en stenyxa av senare datum även upphittats på Assmundstorp. I en av hagarna finns även en varggrop till viss del raserad, som skall återställas i gammalt skick. I början av 1900-talet vet vi med all säkerhet, att gården ej var något

tjänsteboställe utan arrenderades ut till jordbrukare. Två av arrendatorerna har varit först Sanfrid Olsson och därefter Verner Olsson, som slutade 1930, då gården såldes till Wilhelm Andersson, som i sin tur sålde den till nuvarande ägaren Åke Skogsberg 1947. Under Verner Olssons tid på gården bedrev hans hustru Anna en lanthandel i det då nedlagda mejeriet, fram till dess att han byggde om detta hus omkring år 1920. Då han slutade 1930, byggde han ett affärshus tillika bostad i korsvägen Borrud, Ullervad, Mariestad och Hassle. Denna affärsrörelse övertogs av Gunnar Johansson 1936, och 1940 köpte han huset av änkan Anna Olsson, som då flyttade till Mariestad. Affären upphörde sedan 1965.

Assmundstorp ägs idag av bröderna Stig och Ingemar Bobeck. De övertog gården av sin far Karl-Erik Bobeck, vars far Valdemar Bobeck köpte gården 1918 av Sederbom. Tidigare ägare, som jag känner till, har varit Lejon, Linus Svensson samt Riksdagsmannen Anders Johansson, som ägde gården fram till 1872, då han köpte Norra Lövåsen. Under åren 1922 fram till 1947 drev Bobeck tillsammans med Gustavsson från Muggebo gård en betongfabrik i Assmundstorp. då det fanns en stor och mycket fin grus- och sandtäkt där. Därifrån har stora mängder grus körts med bl a hästar ner till Mariestads bebyggelse under 20- och 30-talen.

Djupedalen var även den kronogård fram till 1955, men 1940 delades den i två stycken s k egnahem, som då fick namnen Djupedalen och Backedalen. De köptes 1955 av respektive arrendatorer, Arvid Johansson, som arrenderat gården sedan 1927 samt Carl Fogelström som kommit från Katrineberg. Dessa ägare sålde sedan sina gårdar 1965 till två bröder (obekant namn) som året efter sålde dem till nuvarande ägaren Sven Fredriksson, som tillsammans med Södra Lövåsen och Bråten fick bilda en gemensam fastighet. Alla dessa nu omnämnda gårdar var så sent som under Jöns Bondes tid (1600-talet) mer eller mindre träskmark, men under hans ägo blev de torrlagda, så de kunde brukas. Djupedalen och utmarkerna till Eklunda och Segerstad, som går under gemensamma. namnet Kärret, fick bli kvar till sist. Här hade tidigare varit en sjö, vilket befästes av att man vid grävning av en kanal på Djupedalen vid sekelskiftet påträffade en båt långt ner i leran, enligt uppgift av Erik Eriksson, Sumpen, vars far varit med vid grävningen.

Norra Lövåsen, som ligger längst i norr, har även mark inom Berga socken. ägs nu av Valdemar Johansson, vilken är sonson till den tidigare omtalade Riksdagsmannen Anders Johansson. Mangårdsbyggnaden är uppförd omkring 1850. På gården finns också ett s k krono- eller sockenmagasin i 3 loft, som enligt ägarens förfäders utsago skall vara ditflyttat från Lugnås. Vad skogsmarken beträffar så var den ända fram till mitten av 1600-talet en

Västgötarnas allmänningeskog. Vid denna tid rådde tvister jämt och ständigt på denna ort mellan Jöns Bonde på Borrud och bönderna i Eklunda och Segerstad. Måttet var rågat, då Bonde lät sätta en hop nya torpare på den skog de ville påvisa var deras. Ett dombrev av år 1654 efter en dom i Anunds gård i Eklunda visar, att skogen blev delad mellan Borrud och Ullervad. Den förblev även i fortsättningen en allmänningeskog. Ett bevis härför visar den sten, som är rest på gränsen mellan Berga och Ullervad vid Lövhult, Norra Lövåsen, där det står: " Russlingens allmenningeskog 1690 ". Därutöver finns en krona inristad.

Det troliga är väl att de torp, som benämnes Klockaretorp, även kallade Anderstorp och Stora Sumpen, är några av de omstridda torpen, då Klockaretorps stamfastighet tillhört Borrud fram till omkring 1925-30. Alla övriga torp och egnahem i Bengtstorp och Russlingen har troligen odlats upp och bebyggts efter skiftet, då det mig veterligt ej finns ett enda, som har mark, som tillhör två fastigheters skogstegar eller utskifte av åker. De sistnämnda belägna i Kärret. Deras fastighetsbeteckningar vittnar också om detta. En del av dessa fastigheter fick tjänstgöra som soldat- och knekttorp på sin tid. Vissa av dem är nu nedrivna, men de som finns kvar har friköpts på senare tid. Trots att alla dessa småjordbruk kanske ej hade mer än ett tunnland jord, som de brukade, så höll de sig med ko, höns och hushållsgris. Var de fick foder ifrån på de många gånger magra sandjordarna, där de skulle odla såväl råg och potatis för hushållsändamål samt lite havre utan någon som helst konstgödning, är ofattbart. Trots detta så lämnade samtliga mer eller mindre mjölk till mejeriet i Eklunda, som tog emot den från dessa trakter. En fodertillgång för dem var skogsbete, som var gemensamt för hela Russlingen. Denna skogsbetning gjorde att skogsägarna ej behövde göra som idag bekämpa björksly år efter år på samma plats. Detta skötte korna om och som ersättning fick " småsittarna " mjölk. För att korna ej skulle gå in på andra byområden, så fick byalagen hålla hägn sig emellan, som till största delen bestod av gamla tiders trägärdesgård. Dessa var i sin tur delade mellan fastighetsägarna från de båda byalagen. En sådan gärdesgård fanns i rågången mellan Skinnhyttans och Östergårdens skogar och skilde därmed Ullervads och Russlingens betesmarker åt. När sedan järnvägen mellan Mariestad och Moholm blev färdig och togs i bruk 1873, så var denna gärdesgård onödig, då järnvägen försågs med hägn på båda sidor, och Ullervads och Fors byar icke ansåg sig vara i behov av det bete, som fanns öster om järnvägen. När sedan bilarna ökade i antal, och arbetsförtjänsterna blev bättre, så förbjöds och upphörde detta skogsbete. Djuren försvann, många ladugårdar revs, mjölkproduktionen från dessa gårdar är idag helt borta. Utav alla de gårdar och småställen, som under 1935-40 lämnade mjölk till Eklunda mejeri, därav många stora gårdar, som Ullervads prästgård och Sandbäcken, för att nämna några, finns idag endast en kvar, som har en besättning på några få kor. Inom Ullervads församling finns idag endast 7 gårdar, som levererar mjölk till mejeriet. som är Arla i Götene. Tre av dessa är tidigare omtalade Assmundstorp. Bengtstorp och Södra Lövåsen. Av Ardennerhästen, som var den huvudsakliga dragkraften inom jordbruket fram till början av 50-talet, finns idag endast 2 kvar, som används till avel och skogskörning, när ägaren har tid och styrka härför.

När järnvägen blev färdig, så fanns det goda möjligheter att transportera skogsprodukter genom att lasta timret på järnvägsvagnar. Så blev fallet i Russlingen. I samband med byggandet drogs ett stickspår in till en grusgrop. där grus togs för fyllnad av järnvägsbanken. Detta kom nu till användning, för att transportera det grova timret, som då fanns i dessa skogar. Det bestod till största delen av s k skeppstimmer, som skulle användas till grova och långa plankor för att bygga stora båtar av. Avverkningen började på Skinnhyttans skog, där endast de stora träden avverkades. De var så grova och långa, så man fick använda 2 par och ibland 3 par oxar för att kunna köra fram en enda stock till lastplatsen. De fick lastas på 3 st järnvägsvagnar i följd för att få plats på längden. Varje stock betingade ett pris på 10 kr. Huggarna hade 25 öre per träd, som de tog ner och arbetade upp till stockar. Körarna tjänade 1 krona till 1,50 per dag för både sig själva och oxarna. Nästan alla skogar var så kalavverkade i slutet på 80-talet. Hultberg, ägaren till Tjos, var även virkeshandlare och köpte det mesta av virket, som han leverede i Göteborg. Groth i Sjötorp (en son till Groth på Bengtsterp) köpte en del till sitt varv där. Detta virke fick köras till Mariestad för att sedan bogseras efter båt till Sjötorp. Det som ovan sagts om skogsavverkningen, har berättats av Ernst Rosell. Han har vidare berättat att hans stamfader Olle Olsson, som ägde Storegården i Ullervad, fick i stället för att hålla husar eller knekt åt kronan förbinda sig att med häst transportera en postiljon på en postlinje mellan Mariestad och Jönköping. Han fick hämta honom i Mariestad varje måndagsmorgon och köra honom till Frölunda i Tidavad, där en annam tog vid. Postiljonens resa till Jönköping tog 3 dagar och lika många tillbaka, vilket blir en tur och retur per vecka. Olsson fick då möta i Frölunda i slutet av veckan för transport till Mariestad. Under en sådan här tur blev postiljonen, som var beväpnad med 2 stycken revolvrar, mördad i skogarna utanför Habo av 2 stycken knektar. Postiljonen hann avlossa ett skott men föll

sedan framstupa i vagnen. Kusken lyckades dock göra helt om med skjutsen och därmed rädda all posten.

Han berättar vidare att den väg som går genom Russlingens skogar och kommer ut vid Djupedalen mot Hassle var uttagen av kronan till en ridande postiljon på linjen mellan Göteborg och Stockholm. När stambanan blev byggd, upphörde detta.

När krig och ofred rådde i vårt land, kunde man genom att tända eldar på högt belägna platser meddela sig med varandra på avstånd. En sådan plats var ett berg, kallat Telegrafberget, på Storegårdens skog strax utanför Ullervads tätbebyggelse. Där byggdes ett torn på vars spets uppsattes en tjärtunna, som fick tjänstgöra som fackla. Denna skulle kunna observeras från Hova i norr till Vättlösa utanför Götene i söder.

Rosell berättar också att hans farfar, född 1820, fick gå i skola för Klockaren i hans bostad, "Klockarbolet ", där han kunde ta emot högst 22 barn. Skolan var ej obligatorisk, och någon annan skola fanns ej i Ullervad. När Ernst mor, född 1866, började skolan fick ett rum i Frejdestorp, Russlingen, tjänstgöra som skolsal i 1 år innan Russlingens skola byggdes. " Ullervads skola blev tydligen för trång ". Hennes fröken hette Hurtig och var från Boterstena. Hon tjänstgjorde även i Gästgivaregården, Kjeckestad, som lärare 3 dagar i veckan jämsides med 3 dagar i Russlingen.

Så till sist en historia, som lär vara sann. I Ullervad levde i början och mitten av 1800-talet en hemmansägare, som även hade ett högt ämbete i Stockholm, och med den tidens kommunikationer (häst) så var han sällan hemma. Han skrev därför till sin fru och ombad henne att säga till drängarna att hugga ved, men de skulle ej göra det på egen skog utan på andras. Han överskattade sin frus förmåga att läsa skrivstil, så hon gick till prästen. för att han skulle tyda brevet åt henne.

Detta påstås vara antecknat i kyrkoboken. Om någon ved blev stulen eller ej, förtäljer icke historien.

Åke Skogsberg

## EKLUNDA

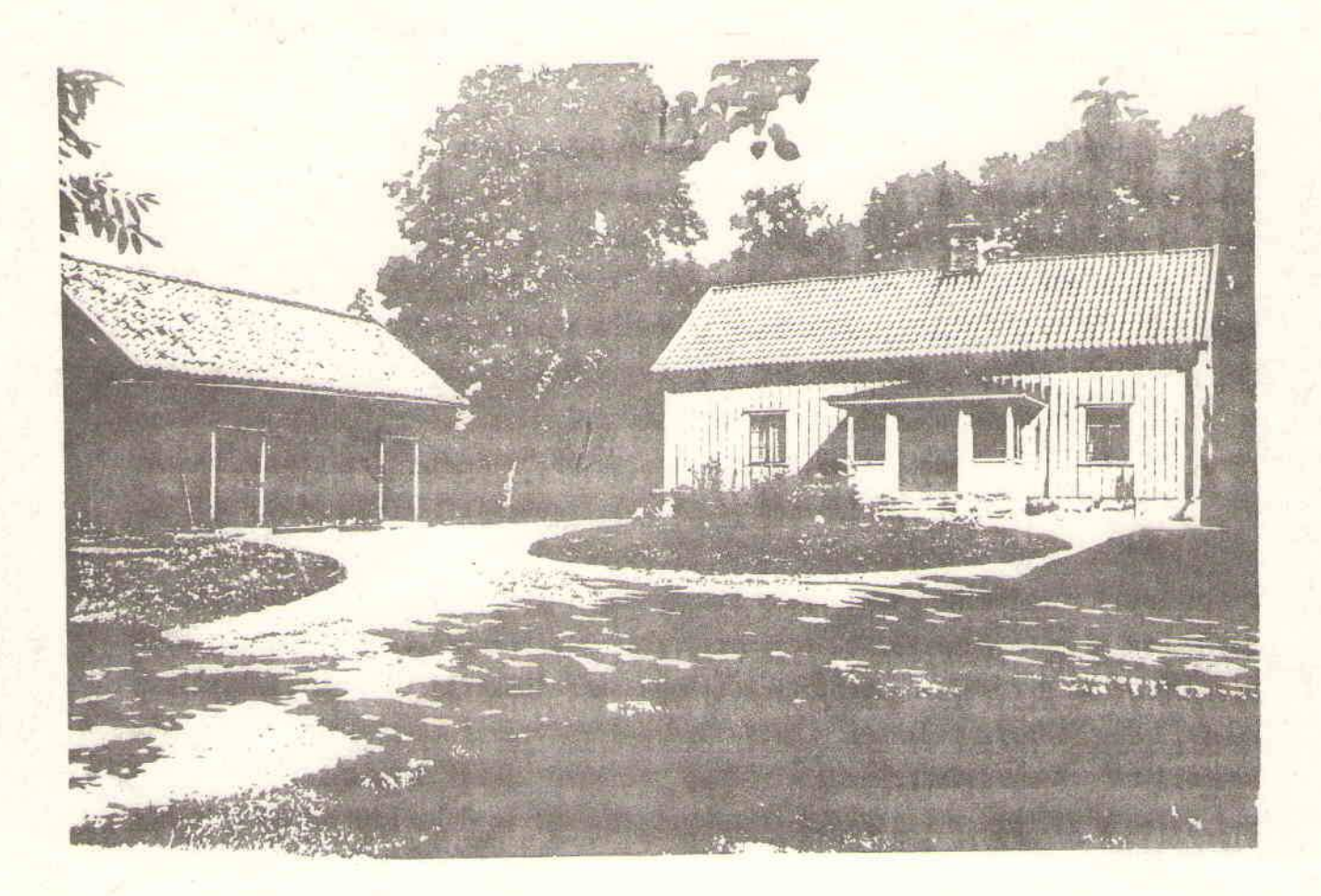

Minnesbeskrivning över Eklunda by eller rote som den i vissa sammanhang kallats i f. d. Ullervads kommun.

Byn har troligtvis fått sitt namn av de eklundar, som förr har vuxit runt byn, en av de gamla ekarna, som hade en lång och reslig stam, skadades vid en brand 1932 och måste fällas.

Byn består av tre hela hemman enligt den gamla mantalsindelningen: Sörgården nr 1, Millomgården nr 2, samt Nolgården nr 3. Före laga skifte som förrättades åren 1845-47 var alla husen eller största delen belägna vid den bergsknalle, som förr var centrum i byn. Husen var placerade på ömse sidor om en gata, där även byabrunnen låg. Dessa tre hemman var uppdelade på flera ägare, vilka hade sin åkerjord indelad runt byn som ett lapptäcke. Vid skiftet fick en del kvarstanna med sina hus, men åkerjorden skiftades om och gårdar med de sämsta husen fick i regel flytta ut. Således byggdes Millomgården, Sörgården, "Kållängen" samt Nolgården,

som då ägdes av min farfader, och ligger där än idag.

De gamla husen flyttades och en del andra byggdes nya. Den jord som farfar fick på sin lott bestod delvis av skog och hagmark, varför han fick uppodla en del. Den nyodlade jorden visade sig ge goda skördar av klöver, som då var ett nytt sätt att på åkerjorden odla foder till mjölkkorna. Ett gårdsmejeri anlades, där även en del grannar fick sin mjölk omhändertagen. Detta mejeri flyttades sedan till Eklunda by, där det fanns kvar, tills ett andelsmejeri bildades med säte i Mariestad.

I ett protokoll från år 1834 kan läsas (citat): Ett torkhus och ett annat gammalt hus byggt över en hälsobrunn finnas gemensamma för hela Eklunda by, och att det förra någon gång men det senare nästan aldrig begagnats. (slut på citat).

Till varje hemman hörde också ett husarboställe, som brukades av husaren. Rusthållaren, som gårdsägaren kallades, skulle hålla husaren med häst och mundering. Munderingen förvarades i för ändamålet särskilt uppförda hus, som kallades rustkammare.

Den skog, som tillhör gårdarna i byn, har långsmala "tegar", som tidigare skiftats från förutvarande Russlingens kronopark.

På Kållängen finns en fridlyst backe med en stensättning, som måhända kan kallas för en domarring. På en backe väster om byn finns en stensatt varggrop. Den gillrades med en gammal gärdsgårdsstång, och i mitten bands en levande gås fast vid en påle.

Det har berättats att en varg hade ramlat ned i gropen, men gåsen satt kvar och skrek så att en "kärring", som hörde gåsens skrik, försökte sig på att stjäla den. Hon ramlade emellertid också ned åtföljd av gåsen. När byborna på morgonen hörde oväsen från gropen och skyndade dit, fick de se tre levande varelser i gropen. En varg, en "kärring", en gås, alla lika rädda för varandra!

Omkring 1870 byggde Mariestadsbor en järnväg för att få förbindelser med västra stambanan. Denna bana, som kan behöva en särskild beskrivning. drogs fram över bygdens då välplanerade åkerjord, varvid flera av gårdarna fick sina gärden sönderskurna. (Banan är nedlagd sen 1961)

En hållplats för resande lades då vid ett torp till Östergården, som hette Svanrödjan. Enligt ett gammalt kontrakt hade Eklunda by sin egen hållplats, som på senare tid drogs in.

Vid odling för utvidgning av trädgården i Storegården, Ullervad, hittade de som odlade ringar av guld. Dessa finns å Historiska museet i Stockholm. Även i Eklunda har våra förfäder hittat stenyxor samt gamla mynt.

För att rationalisera jordbruksdriften i mitten av 1900-talet uppmuntrade myndigheterna begåvade och skickliga lantbrukare att slå samman flera gårdar. Så skedde också i vår by. Först slogs tre gårdar samman.men därmed var myndigheterna ej nöjda. Även en fjärde gård fick läggas till de tre andra. Förloppet av denna åtgärd kan sammanfattas i följande av mig upptecknad beskrivning.

#### Den som köpt den fjärde gården

Om staten ville ge mej en skördeskadesumma. då skulle jag bli så gla, så gla, så gla. Då skulle jag köpa mer jord o gröna skogar då skulle jag köpa gårn som grannen har

En ny "märsa" dä skulle jag genast ge te Britta fast hon skall få bju på skjuts när ja vill ha. Å sen så kan hon väl få fara till Majorka å ja ska väl ha en båt, som andra har.

Den säd som jag skördar, den ger jag väl åt svinen. å skogen den får väl skagersvikarn ta. Det lån som jag har, det betalar jag med ränta och sen får väl staten ta det som blir kvar. (Melodi: femöringen)

#### Den som sålt den fjärde gården

Nu när jag har sålt gården till pris som har rekorden. jag startar amazonen och far runt världen kring.

Å när jag tar semester, då tar jag med mig Ester far ned till Erlingsboda å ser dess blomsterprakt

#### Refr:

Alla vägar bär till Rom. nu har jag sålt min egendom. då tager jag min rikedom och far runt världen kring.

Innan man ställer färden man tänka bör på flärden, att reparera bostan med all bekvämlighet.

För att förtjäna maten ja hjälper positionaten att så och bruka jorden med harven och med plog.

Alla vägar bär till Rom, nu har jag sålt min egendom, då tager jag min rikedom och far runt världen kring. (Melodi: Luffarvisan)

När vi på morron vaknar. vi våra kossor saknar. vi ut i trägårn knatar till vårat trädgårdsland.

Där odlar vi potater å gurkor å tomater, när vi på jobbet lessnar vi tar en liten sväng.

Vi byter ej med herrarna, som vräka sig i märsorna, vi har det ganska lugnt o skönt uti vår amazon.

Erik Johansson

# RÖRSÅS BY

Sedan ordföranden Karl Erik Svensson bett mej att skriva något om en gård i Rörsås, har jag efter funderande funnit att beskrivning av en sådan, till skillnad från s k enstaka hemman eller sätesgårdar, ej ger så mycket av allmänt intresse. Byn som sådan och livet i den kan däremot vara värd en liten skildring.

Det har sagts mej av en gammal grannbo, att det på Ek en gång i tiden fanns en härskare, som tog sitt följe och från Ek drog västerut mot Lugnås och lade under sig gård efter gård. När han försökte göra sammalunda mot Knutstorp och Rörsås, lyckades han ej så bra, eftersom de boende i Knutstorp och Rörsås slutit sig samman i bybildningar och kunde avvärja anfall. Sanningshalten i påståendet kan väl diskuteras, men möjligheten, att det kan ha varit så, finns måhända.

Rörsås by var före laga skiftet omkring 1860 koncentrerad till en klungbebyggelse vid s k Gustava ladugård. En karta från 1700-talet visar gamla färdevägen genom byn ungefär där den gamla vägen nu går och marken väster om den antecknas som samfälld mark för byn. Av kartan framgår att den arbetats fram efter principen med mätstationer, d v s platser där kartbordet ställes upp och måtten mäts ifrån. Avstånden ritas efter skala och riktning in direkt på kartan. Här ser man, att en sådan varit placerad vid den ensamma tallen öster om Mellomgården. Man måste högakta den tidens mätning, att man på så kort tid med så enkla medel kunde åstadkomma något, som så väl överensstämmer med verkligen än i dag. Kartan visar hur ägorna voro splittrade i ett flertal småbitar och med en del marker samfällda.

Byn bestod på 1940-talet av 14 självständiga gårdar. Enligt en gammal tradition samlades man varje år till grannöl hos den avgående grannfogden. Det var ett uppdrag som gick från gård till gård. På 30-40-talet var det vanligt att vägkanterna utmed den allmänna vägen och utmed madgatan betades av Patrik Larssons och Erland Johanssons kor, de hade två vardera. Ett sådant betesarrende medförde att de också bjöds till grannölet. Arrendet kostade ett par kronor. Vid grannölet såldes gräset i Ekssjön, betet i Ravelsbacken, i lertag och ibland också jakträtt. Vid ett tillfälle under 40-talet köpte Josef Johansson lövtäkten i Ravelsbacken. Johan Arvidsson målade de träd, som skulle stå kvar, resten blev löv till Josefs får. Man beslöt också om omläggning av broar i madgatan. Den gjordes ända in på 40-talet med plank. De första trummorna med betomgrör grävde Harald Frisk ned i början av 50-talet. Vid ett nyligen hållet grannöl hos Sigvard Larsson kunde han hälsa ålderspresidenterna Robert Broden, Sven Johansson och Gustav Andersson välkomna. De berättade om livet i byn, som de mindes det från början av 1900-talet.

Rationalisering och jordhunger har gjort att det nu 1980 bara finns 9 enheter kvar. Brukningscentrum har blivit bostadsfastigheter. Detta i förening med att det dessutom på senare tid uppförts ytterligare sex bostadshus gör att bilden av det gamla Rörsås väsentligt förändrats. Det har liksom blivit en brukargrupp och en bondegrupp. Byn har egentligen bara en s k riktig bonde. som köpt samman fem gårdar - utan medverkan från lantbruksnämnden. Robert Brodens far var jordbrukare och byggmästare och bodde bl a i Nilstorp Ek. Han har byggt ett flertal av husen i Rörsås. Vid laga skiftet ålades ju många att flytta sitt boende från centrum till de platser, där husen nu står. Det måste ha varit en hård uppgift för lantmätaren att välja vem som skulle åläggas att inom tre år flytta ut ur bycentrum och bosätta sig på annan plats. Det var väl inte heller så trevligt att komma hem från förrättningen till maka och barn och berätta att man måste flytta sina hus, och att man måste bruka jorden inom lantmätarens röda eller svarta streck. Grannarna skulle i en del fall hjälpa till med flyttningen och med att gräva brunn eller köra på en viss mängd gödsel på ny åker. Utflyttningen medförde en rubbning i de ekonomiska förhållandena, som var kännbar för många. Vid skiftet synes man ha tagit ganska lätt på skogsmarken. Många visste troligen ej alls var deras tilldelade skog var belägen. Skogstegen är ju ca tre kilometer lång. Roberts bror Anton har berättat, att fadern hade 80:- kronor för att nybygga en ladugård vid gamla grusgropen i Rörsås före skiftet. Den ladugården - Arvidssons skulle flyttas vid skiftet till dess nuvarande läge, och för det arbetet tog samme Broden 180:- kronor. De hade ju fri mat under arbetstiden också. Om man tänker på, att det var liggande timmer även i loge och lada, så förstår man arbetets omfattning och värdet av pengar på den tiden. Utrustningen för att lyfta och flytta virke på den tiden var enkel. Det gör att vi nu har svårt att föreställa oss, vilken arbetsinsats det egentligen var. Byn bestod från början av tre gårdar, 3 mantal. Genom arv och försäljningar

ha de sedan delats och på 1930-talet hade normalgården 1/4 mantal eller ca 15 ha åker och lika mycket skog. De som hade en sådan gård hade vanligen både dräng och piga. Då fanns det i ladugården 2 hästar och ett tiotal kor. Ägarna klarade sig ekonomiskt ganska väl. I byn fanns ett trettiotal hästar på den tiden, nu finns det ingen, de har ersatts av ett tiotal traktorer. Till byn hörde Hjelms soldattorp och ett torp vid Erland Johanssons. Hjelms torp fanns kvar tills landets bränslebehov gjorde, att det blev intressant att riva det under andra världskriget. Det är väl troligt, att Rörsåsborna nu skulle ha gjort mycket för att kunna behålla det för att kunna visa, hur förnöjsamt folk kunde bo och leva i gången tid. För mej är huset förknippat med minnet av familjen Hjelm. Gustaf Hjelm var skomakare och verksam i byn på 1920-30-talet. Man kunde knappast cykla fram till huset, utan den stora kund-

krets som Hjelm hade, fick gå gent genom hagen fram till den inhägnade rikligt blomhöljda täppan vid det grå huset. Byggnaden hade ett stort rum, kokvrå och vedskjul och bakom fanns ett vidbyggt hemlighus. I hörnet mellan hemlighuset och bostadshuset hade Hjelm satt upp en vågrät stång i lagom höjd. Där satt han - jag har själv sett det - soliga dagar i godan ro och gjorde sina behov. Det var ej tal om hälsovårdsnämnd eller byggnadsnämndens ventiler på den tiden. Hjelms hade mycket prydligt i sitt hem, och Gustaf var en aktad yrkesman. Sommartid tog han sitt metspö och gick två kilometer österut till ån Tidan för att meta. På hösten bar han hem veden. Hans rättighet att ta hand om vindfällen och torra träd gick tvärs över allas tegar med bybornas goda minne. Hjelms hade en stor näsa med många hål efter pormaskar. För mej som tioåring uppgav han, att han under arbetet kunde sätta sylen i näsan, det var därför den såg ut så. - Trot? Hjelm var en hedersman. Det berättas om honom, när han fick följa med en hästskjuts till stan för att köpa läder, och hans fru Lotta hade gett order om, att han skulle köpa fläsk med sig hem. Hjelm köpte läder, fläsk och en liter brännvin, som han och sällskapet provade. På hemvägen vid Norrlanders affär kom Hjelm ihåg, att han lovat köpa fläsk åt Lotta. Hjelm steg av hästskjutsen och köpte fläsk, litern provades igen och resan fortsatte fram till Nykvarns handel, där Hjelm återigen mindes Lottas beställning. Proceduren upprepas. När Hjelm kommer hem, plockar Lotta upp ur hans väska ett paket fläsk. - Det var bra, Gustaf, att du köpte fläsk. - När andra paketet fläsk plockades upp - jaså, du fick det i två paket, säjer Lotta. När tredje paketet fläsk kom fram - du har väl inte varit full Gustaf? - Nej då, Gustaf Hjelm var ingen fyllbult, och han var omtänksam om sin Lotta och om dottern Ellen. Han arbetade idogt med sitt läder. " Hjelmeskor " var namn på kvalitet om än grov och för halvsulning, som stod sig länge. En annan hantverkare i byn var Gustav Svensson, som byggt sitt hus på Mellomgården. Han arbetade tidvis i Mariestad, bl a uppges det, att han hissades upp i en korg för arbeten på domkyrkans torn, som är 80 meter högt. Gustav kunde ej cykla utan gick med sin unikabox i handen en mil till Mariestad.

På 1930-talet fanns i byn några resande affärsmän, Björk, Isak och Sigfrid. De förstnämnda sålde fisk från cykel, medan Sigfrid Johansson mest sålde kött och fläsk. Sigfrid köpte djur, slaktade och torgade kött och fläsk på torget i Mariestad, Dessa tre fyllde en uppgift, som var nödvändig med tanke på den tidens självhushållning och kommunikationer.

Sigfrid bodde under sina sista år i Rörsås i Hjelms stuga, Han hade upplevt första världskriget och bristen på mat. Vid krigsutbrottet 1939 köpte han, affärsman som han var, ett parti ost och lagrade. Sigfrid hade hunnit med att vara slaktare, hönseriidkare, affärsman, fotograf, tillverkare av skokräm och försäljare av tändstickor. Hans stora stativkamera och en del

glasplåtar ägs nu av Ragnar Svensson. När Sigfrid blev sjuk skingrades hans ägodelar vid en auktion vid Hjelms. Privata saker samlades i en kista som dåvarande förmyndaren Lennart Nordberg öppnade vid Sigfrids död. Kistan stod hemma och det var med särskilda känslor, som Lennart och jag öppnade den. Flera decennier hade ju gått sedan auktionen, som jag var med på. Jag hade kört hem kistan med Grålla och skrinda. Nu hämtade Lennart med EM 650 och 8000 kronors kärra. Tiden hade gått fort. Lennart läste ur Sigfrids anteckningsbok " sålt för ... kronor, kommersen på torget god, soligt väder ". Boken berättade mellan raderna om hur Sigfrids affärsliv var på den tiden omkring 1930-40. En del saker från kistan kom att föras vidare i Sigfrids släkt, eftersom Lennart Nordberg lyckats med tur och envishet att spåra upp Sigfrids för många okända dotter. Hon var också med på Sigfrids begravning.

Jag har skildrat personer, som varit " särlingar" på något sätt. Att beskriva den genuine Rörsåsbon är svårare. För dem har livet mest bestått i träget arbete och omsorg om hus och hem. Flera har varit kommunalt och kyrkligt aktiva, någon har dött som luffare, en del är normalt förmögna. Av den yngre generationen har flera verkat ute i vida världen. Gunnar. Jan och Per Johansson - kusiner - har varit i FN-tjänst söderut och Värmlund har varit ambulansförare i Korea. Gustav Svenssons son var dövstum. Han flyttade från byn, men jag har sett honom demonstrera en väckarklocka. som han gjort. Klockan visade även solens och månens gång. Clas Johansson i Nolgården var en tid landstingsman och kommunalstämmans ordförande. Han var även verksam för att en tidning för bygden skulle komma till stånd. Hans son Sven hjälpte honom att räkna ut skatten för Ullervadsborna efter fyrk. Där var den tidens kommunalkontor. Clas dog 1926. Under en tidsperiod beboddes fyra av Rörsåsgårdarna av släktingar till honom.

Vid den här beskrivna tiden var det nödvändigt med en affär i byn. Verner Hallberg hade en affär i den norra delen av Ingvar Anderssons hus. En tid gick även bussen den gamla vägen, och posten hämtades i fack i affären. Åke Larsson, som ägde " Georgs " fick i uppdrag att bygga en affär åt Hallberg vid den nya vägen. Det huset har nu ändrats till bostadshus, Gunnar Linden och Paul Verner var troligen de första, som hade bil i byn. Innan taxiverksamheten i Käckestad kom igång ställde dessa upp för BB-resor alla tider på dygnet. Vid ett vägsammanträde yrkade Georg Andersson på att de två KAK-vägmärkena vid samfällighetens väg i höjd med Vackerborg skulle målas och rätas upp. Så gjordes och nu kan trakten ståta med två rariteter. säregna vägmärken. som talar om en svår kurva.

Den, som reser genom byn en söndag, kan få se ett stort folkdanslag, med stor uppsättning musikanter i träning på asfaltplan eller gräsmatta. Det erinrar något om dansen till Folke Blomkvists grammofon på Verners grindstolpe i slutet av 1930-talet, eller på Oxberget, fast nu är dräkterna finare, och danserna mera invecklade. Jag låter minnesbilden av det dansande folkdanslaget på Forsells gräsmatta utgöra avslutningen på mitt kåseri, samtidigt som jag uppmanar kommande generation att göra försöket att fästa sin tidsbild på papper.

Anders Arvidsson.

Får endast publiceras i föreningens skrift.

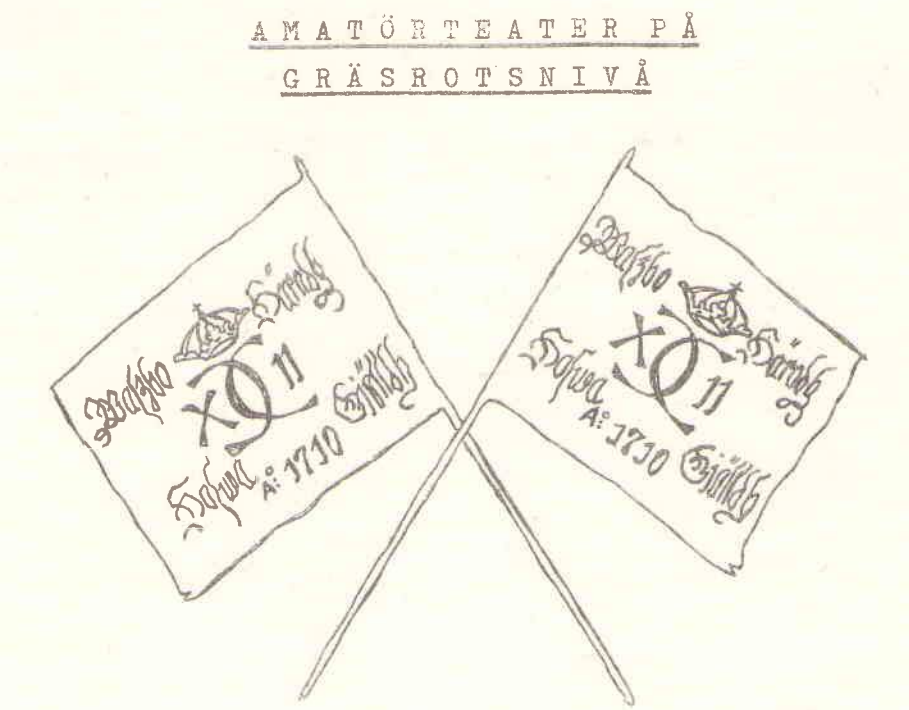

# Dramat i Binneberg 1710

Rubriken ovan kommer kanske någon att undra: är inte all amatörteater på gräsrotsnivå? Undran är helt befogad, men vad som ändå gjort att den tillkommit är att allt i Ullervad-Leksbergs hembygdsförenings nya satsning: Dramat i Binneberg 1710", från idé, manuskriptförfattande, iscensättning till framförande, är, med vissa undantag, som jag återkommer till, utfört av amatörer. Det vanliga är, som i föreningens förra pjäs "Sockenstämman" att man arbetar med ett färdigt manuskript och färdiga scenanvisningar. När "En sockenstämma i Leksberg" lades ner efter 21 framträdanden, kände de flesta av oss medverkande att vi skulle komma att sakna den samvaro och trevnad, som arbetet med repetitioner och framträdanden skapat. Vår regissör, Karl-Axel Danielsson, som så framgångsrikt instruerat oss, fick därför till uppgift att försöka skaffa en ny pjäs. Han läste otaliga teaterstycken av olika författare utan att finna någon, som motsvarade våra krav: Ett seriöst skådespel, med motiv helst från vår bygd. Det var då, tankarna tog form. Skulle inte vi, med mångas benägna hjälp, själva kunna utforma en teaterpjäs? Vi hade det av historikerna nästan helt bortglömda Binnebergsupploppet som en utmärkt grund att bygga ett drama kring. Bygga förresten, dramatiken fanns där ju redan, det var bara att ösa ur de gamla protokollen.

Sen började arbetet, ett arbete som sträckte sig nästan två år, från de första trevande replikerna i manuskriptförfattandet till det färdiga spelet i juli 1980. Många människor har under den tiden varit engagerade på olika sätt i förberedelserna. Kläder skulle formgivas och sys, vapen skulle tillverkas eller lånas, scen och kulisser skulle utformas, all annan rekvisita skulle tillverkas eller lånas samt slutligen det praktiska arbetet med att bygga scen och publikplatser. Vad som framför allt gjort arbetet så stimulerande är den entusiasm och arbetsvilja som alla, som på ett eller annat sätt medverkat i förberedelserna, visat. Ingen har dragit sig för att offra både fritid, i en del fall också arbetstid, och bekvämlighet för det uppsatta målet: En så bra pjäs som möjligt med det oeftergivliga kravet att göra den så tidstrogen som resurserna tillät. När manuskriptet var färdigt och repetionerna började på nyåret 1980 hade vi de stora linjerna klara. Men, som förutskickades redan då, var det många detaljer som inte var färdigutformade. Var replikerna rätt utformade? Hur skulle rörelsescheman se ut? Hur våldsam kunde allmogen få vara mot den grymme fogden? Dessa och många andra frågor debatterades livligt. Diskussionerna var många och långa och vi lyckades så småningom smälta samman alla idéer och uppslag till en helhet. Det vore fel att påstå, att allt gått helt friktionsfritt, det vore onormalt i en så stor grupp människor. Alla var dock besjälade av samma önskan att göra ett bra arbete, varför ingen av prestigeskäl envist hållit fast vid sin egen åsikt utan kompromissat med sikte på helheten. Ganska många av de medverkande har diskuterat sina repliker med författarna, och alla dessa samtal har varit mycket värdefulla, då har vi åter blivit tvugna att tänka igenom den eller de replikerna. Vissa har ändrats t.ex. vad gäller ordvalet. Andra har vi hårdnackat vägrat att ändra på, därför att vi ansett att själva grundidén i pjäsen därigenom skulle förfuskas. Så är t.ex. fallet med en del kraftuttryck, som människor givetvis har olika uppfattning om. Vi måste dock alltid minnas att vi spelar en annan människa.

Jämsides med instuderingen av pjäsen pågick arbetet med att utforma kläder kulisser, vapen och annan rekvisita. Det arbetet organiserades på i huvudsak 4 grupper med var sin ansvarig ledare. Klädgruppen, som hade den ansvarsfulla och svåra uppgiften att komponera allmogekläder från tidigt 1700-tal, fick som ansvarig textillärare Ann-Britt Hermansson Vestin, som tillsamman med bl.a. Elisabeth Larsson har gjort ett enormt arbete för att få fram tidstrogna modeller och lyckats alldeles utmärkt. De av klädgruppen tillskurna tygerna har sedan sytts av aktörernas egna familjemedlemmar. Gruppen för utformning av scen och kulisser fick som ledare Gösta Andersson, en av våra egna amatörer alltså. Han har med Olle Larsson som teknisk medhjälpare åstadkommit en smått

genial scenlösning med kulisserna som "historiens blad".

Gösta Andersson åtog sig också att svara för den lilla men betydelsefulla fan-gruppen. Vid allmogeuppbådet 1710 skulle varje socken föra en uppbådsfana. Fanan för Ullervads gäld fick hembygdsföreningens medlemmar tillfälle att beskåda på livrustkammaren i Stockholm hösten -79. Men alla färger var utplånade. Via amanuens C. Fr. Beerstål på Länsmuseet i Skara och riksheraldikern fick vi kontakt med en expert på gamla fanor och standar, överstelöjtnant Leif Törnqvist, Åkersberga, som gav oss en exakt beskrivning av den ursprungliga fanan. Sminkgruppen fick som ledare Birgitta Strömblad med bl.a. ett förflutet som sminkansvarig för "Domarn" i Mariestad. Hon uppmanade på ett tidigt stadium aktörenaatt om möjligt låta hår och skägg växa, en uppmaning som många hörsammade. Härigenom fick vi på ett billigt sätt tidstrogenhet vad beträffar frisyrer. (vi måste ju hela tiden tänka på ekonomin)

När vi mycket fortare än vi trott närmade oss den sedan länge fastställda speldagen, började vi litet var att tycka att vi tillmätt övningstiden alltför knappt. Skulle vi hinna? Borde inte vi renodlade amatörer ändå försöka få litet hjälp med finputsningen inför premiären ? Vi hade tur, som vi förresten haft hela tiden. Leif Ohlsson, Götene, med ett gediget teaterförflutet, bl.a. som chef för Skara Skolscen, ställde sina kunskaper till vårt förfogande de sista veckorna. Med små medel förde han oss en liten bit på vägen mot ökat teaterkunnande. En bidragande orsak till att han så snabbt vann hela gruppens förtroende var att hans arbetssätt liknade Karl-Axels.

När detta skrives, (början av aug.-80) har vi facit i handen. Den stora satsningen har lyckats över förväntan. Publiktillströmningen kunde kanske varit större, men vi lyckades ändå att få det hela att gå ihop ekonomiskt, vilket för hembygdsföreningen inte var helt oväsentligt. Eftersom vi tydligen också väckt intresset för vårt skådespel, borde det finnas möjligheter att nå många fler människor i framtiden.

Som initiativtagare till "Dramat i Binneberg 1710" känner jag idag en oändligt stor tacksamhet mot alla, som i en eller annan form medverkat till att genomföra det här efter våra förhållanden stora projektet. I första hand vill jag tacka min medförfattare och pjäsens regissör Karl-Axel Danielsson. Utan ditt helhjärtade och skickliga stöd, Karl-Axel, hade inte pjäsen kommit till utförande.

Till föreningens styrelse med Karl-Erik Svensson i spetsen för dess helhjärtade stöd och för att de ställde sig som ekonomisk garant för spelet. Till Karl-Olof Edberg, stadsbiblioteket, Mariestad, som anskaffat all litteratur, som var nödvändig för genomförande av ett historiskt drama. Till Erik Andersson, Ekby, För hans ovärdeliga hjälp att läsa protokollen från rättegången mot de inblandade.

Till alla övriga här i artikeln nämnda personer, samt till sist men därför inte minst alla övriga medverkande som alla varit lika nödvändiga för spelets genomförande: Aktörerna som med aldrig sinande energi övat och övat och övat, deras klädsömmande familjemedlemmar som ställt tid, krafter och ibland materiel till vårt förfogande, arbetsgrupperna som med fin känsla för 1700-talsstil åstadkommit så mycket värdefullt för pjäsen, Bröderna Larsson, Karleby, som ställt spelplats, material och maskiner till frikostigt förfogande, serveringspersonal och parkeringsvakter, som var så nödvändiga under speldagarna. Slutligen Vapengruppen under Karl-Erik Svensson som tillverkat alla spjut och hjälpt till att låna övriga vapen.

Till er alla: Ett stort hjärtevarmt TACK!

 $\frac{1}{6}$ 

b.

Erik Larsson

```
Medilemsblad n:r 1
Sid.
1 Förend.
2 Föreningens styrelse samt roteombud.
3 Stadgar.
5 Grannöl en tradition i Kjeckestads byalag. T. Falkerstedt.
6 Avskrift ur domboken. Erik Andersson.
8 Utdrag ur Skara Stifts kyrkliga jordebok af år 1540. Eirgit Persson.
8 Hårda tider i forna dagar. UrMariestads Veckoblad 1868.
11 Minnen från Karleby. John Aronsson.
Medlemsblad n:r 2
 Sid.
1 Förord.
2 Styrelseberättelse.
 3Bilder från Persgården.
4 Tankar vid ett ödetorp. T.Falkerstedt.
7 Avskrift om hägnadsindelning mellan Ullervads och Leksbergs socknar.
13 Avskrift rörande Leksbergs sockenmagasin år 1830.
18 Något om en märkeskvinna som levde i Ullervad och Leksberg. Harry Ericson.
22 Dikter av Sven Läth.
Medlemsblad n:r 3
Sid.
 1 Förord.
2-6 1977 års aktiviteter.
7 Bröllopsbesvär. Föredrag av Erik Andersson.
11 Folktro och folksed. T.Falkerstedt.
16 Dikt.
17 Medlemsförteckning.
  Medlemsblad N:r 4
 Sid.
 1 Förord.
 2 Repotage om Persgården införd i Skaraborgsbygden.
  3 Vägkarta från år 1742. T. Falkerstedt.
 5 Lantbrevbäringen 100 år. T. Falkerstedt.
 9 Vattensågar och vadmalsstamp. T.Falkerstedt.
 12 Byaminnen av Sven Läth.
 13 Kökslitteratur på 1860 talet.
 17 Ett och annat om våra julseder ur Bondejul 1924.
 23 Julbak i Persgården.
 24 Dikt
```
Medlemsblad n:r 5

Sid.

1 Förord.

2-17 Minnesanteckningar om Ekby socken . Nils Pauli.

18 Ur Kyrkoherde Kielbergs anteckningar om Ekby pastorats historia 1710-1716.

19 Avskrift ur Kulturbilder från 1700-talets Västergötland.

20 Så minns vi Stockholmsresan 1979.

22 Ullervad-Leksberg på stämma i Västerås.

23 Två visor av Erik Johansson Eklunda Ullervad.

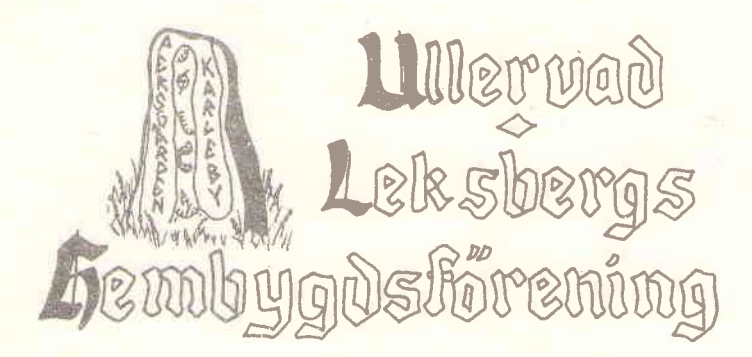